# **Introduction to Reinforcment Learning**

**Karel Zimmermann**

Czech Technical University in Prague Faculty of Electrical Engineering, Department of Cybernetics Center for Machine Perception http://cmp.felk.cvut.cz/˜zimmerk, zimmerk@fel.cvut.cz

Some images and codes taken from P.Abbeel, J.Peters, M.Riedmiller, T.Jakab

# **Motivation examples**

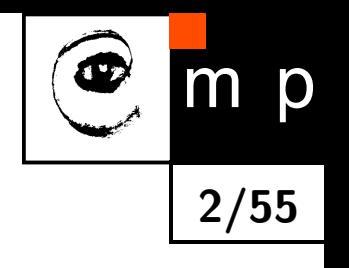

- ♦ Learning to control a dynamic process from real world interactions.
- ♦ Human teacher is not needed - rewards assigned by environment.

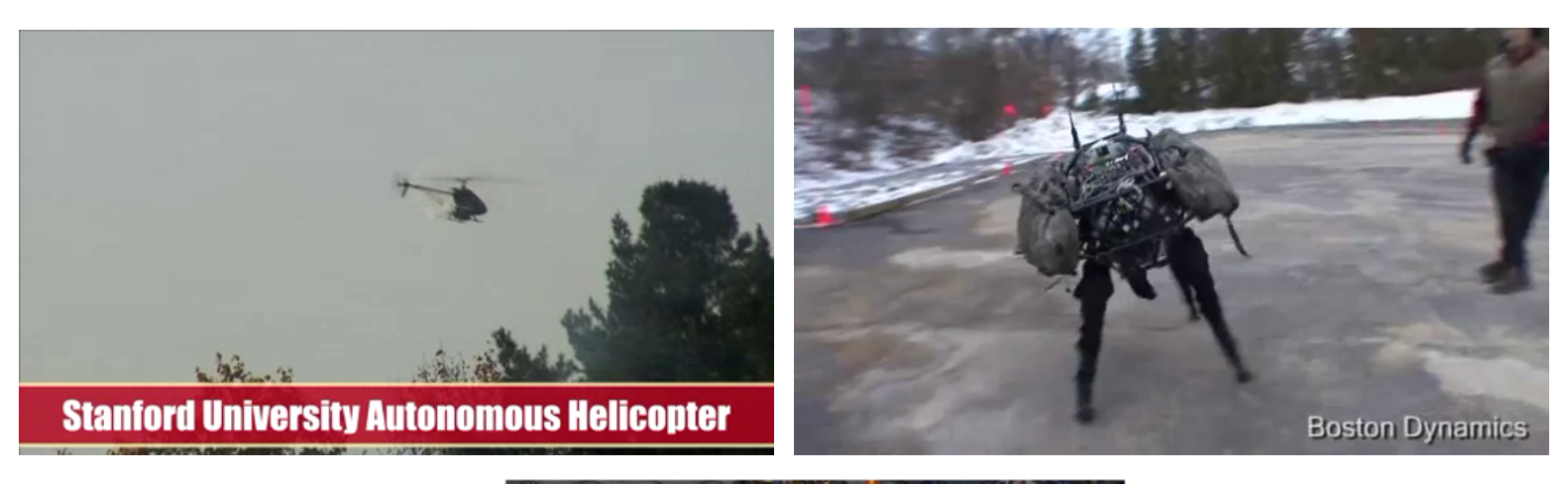

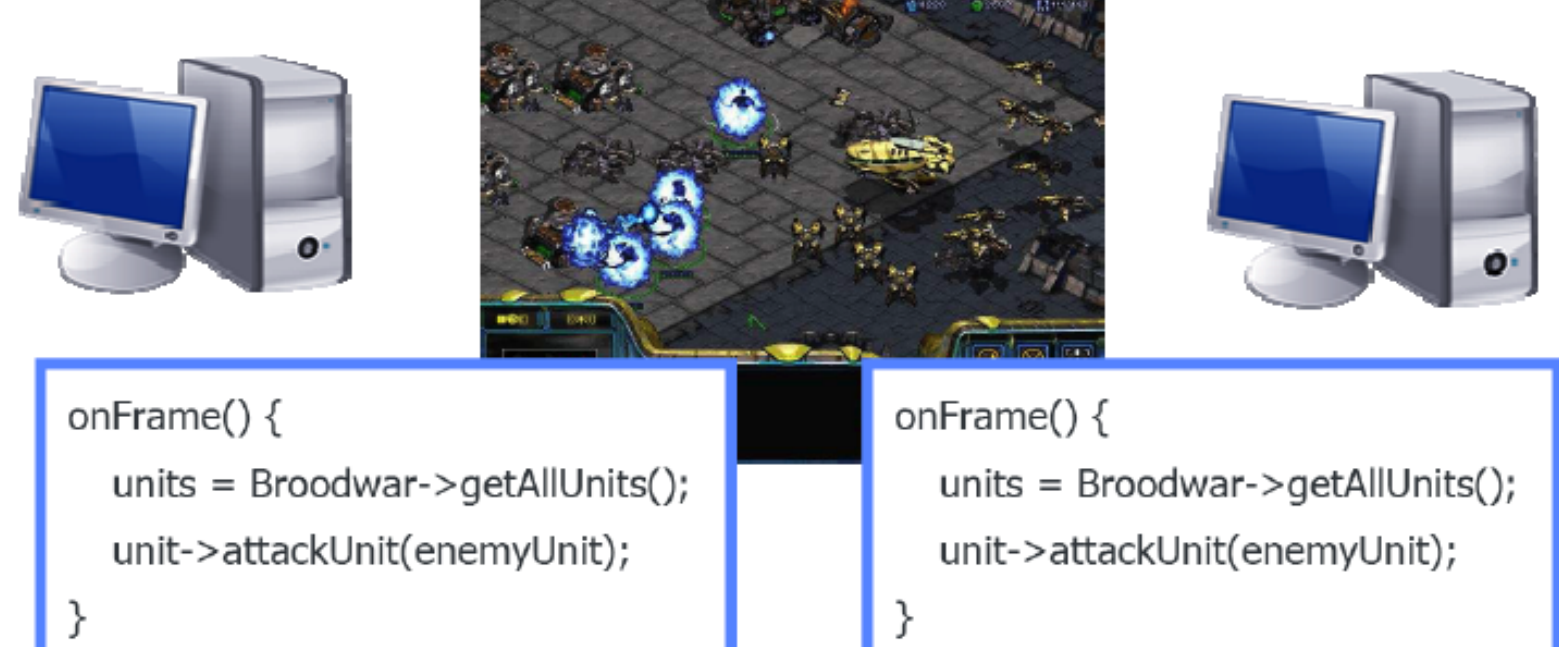

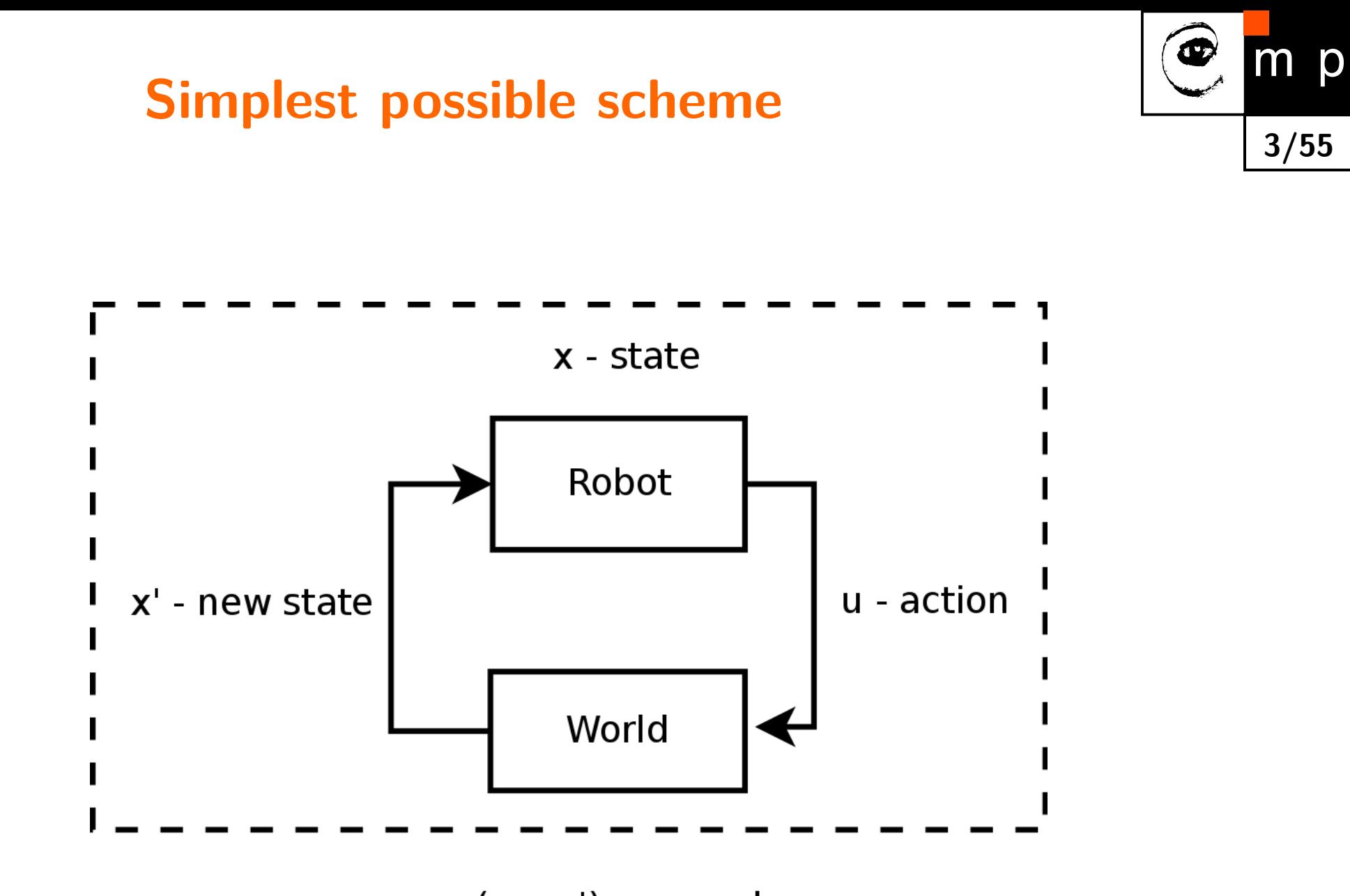

 $r(x,u,x')$  - reward

#### **What are the states, actions and rewards?**

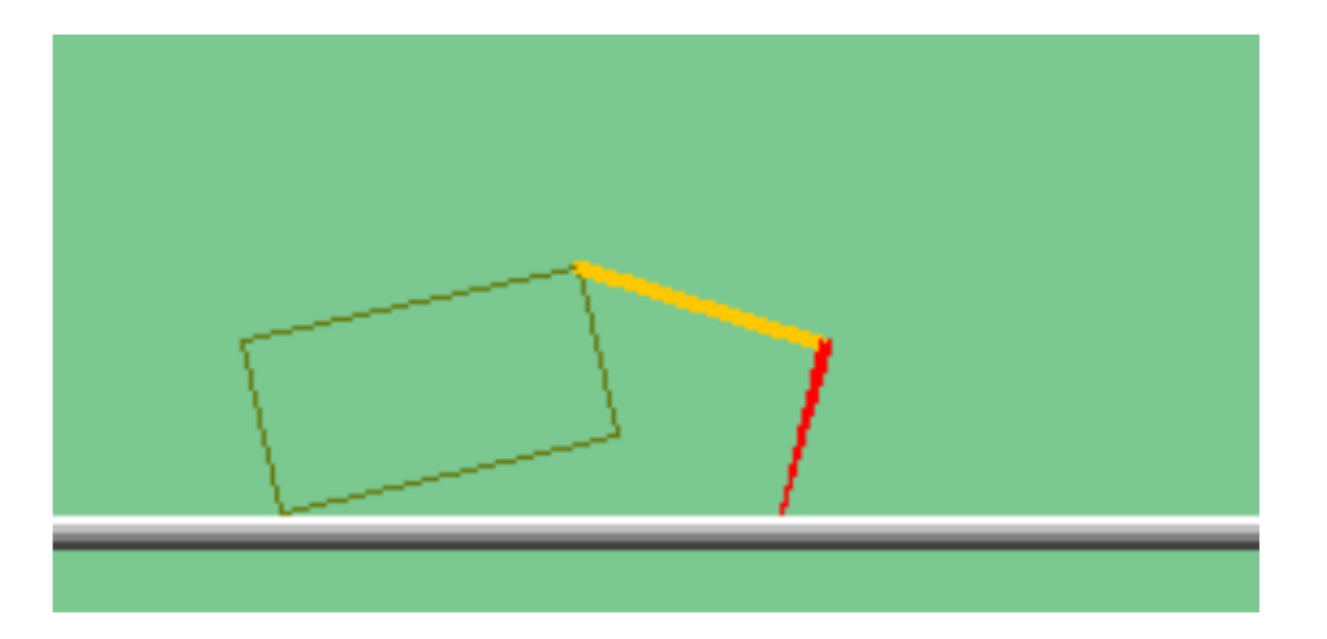

**4/55**

p

- ◆ Crawler show python demo!
- $\blacklozenge$ Bouncing ball - show video!
- $\blacklozenge$ Ball in the cup - show video!
- $\blacklozenge$  Pacman show python  $(01\_param\_states)$

#### **What do we search for?**

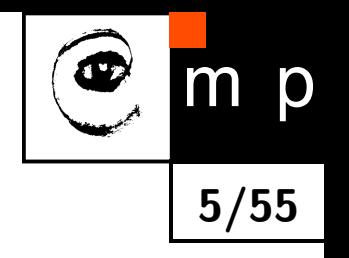

♦ Optimal policy (strategy, control) which assigns actions  $u_i$  to states  $x_i.$ 

#### **What do we search for?**

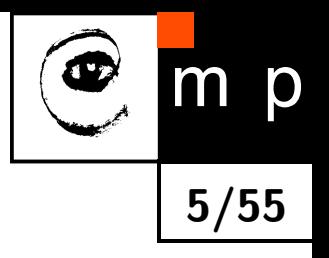

- ♦ Optimal policy (strategy, control) which assigns actions  $u_i$  to states  $x_i.$
- ♦  $\textsf{Optimal} = \textsf{assuming long-term high rewards } \sum_{i=1}^{\infty} r_i$

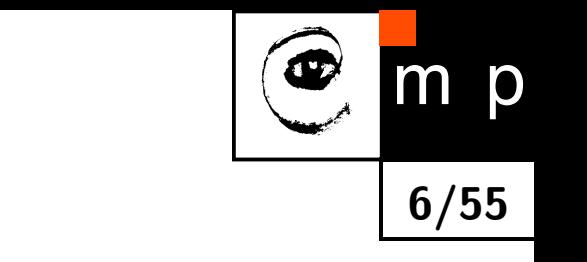

#### ♦ Depends on the world.

**6/55**

m p

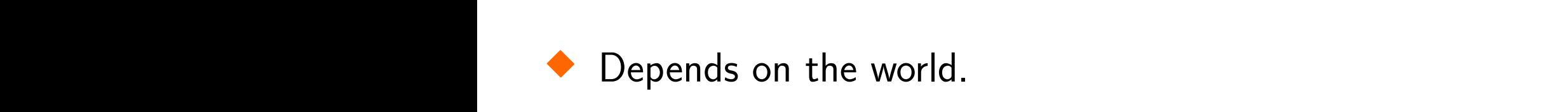

What about this grid-world?

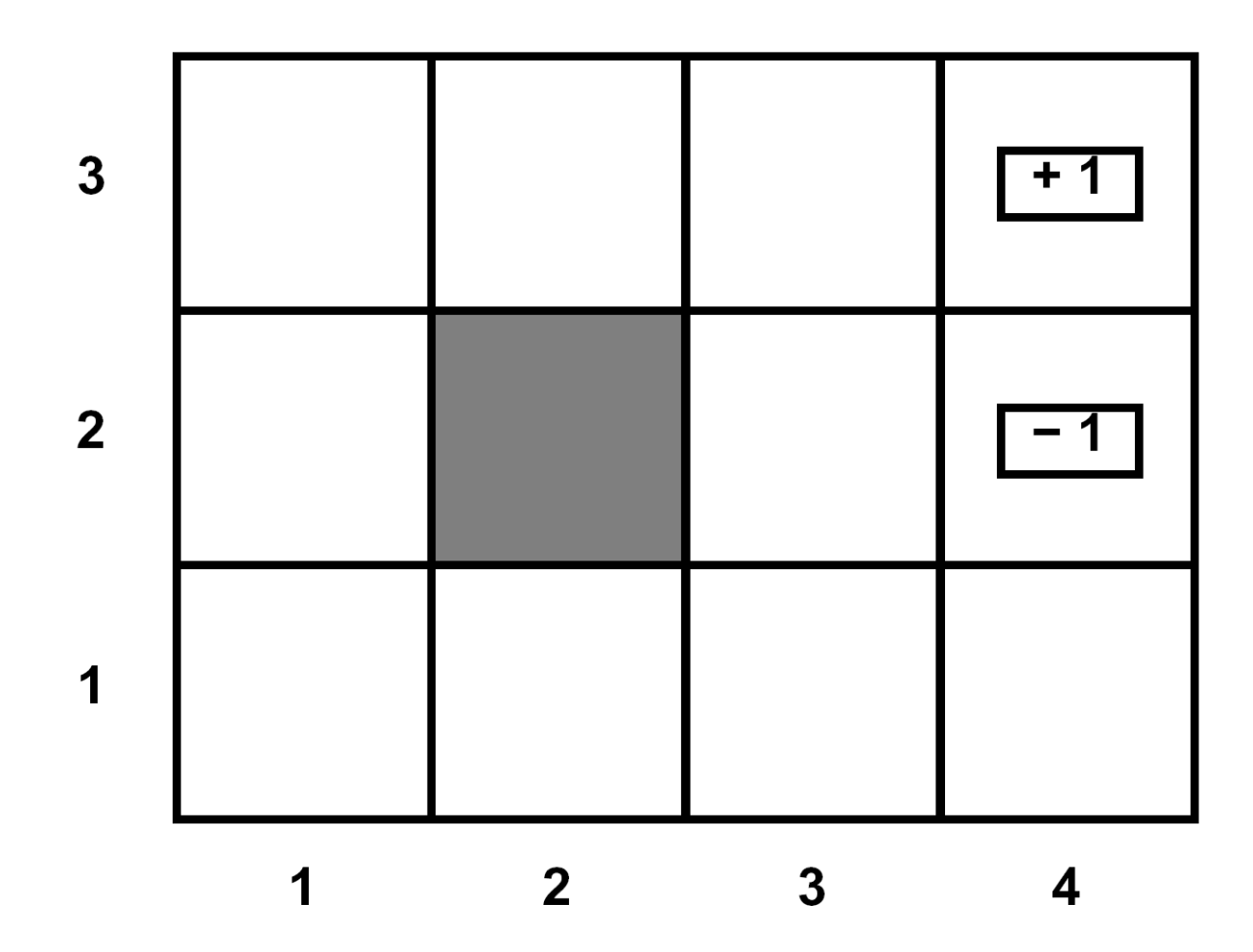

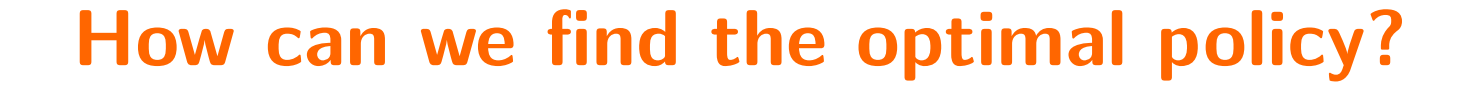

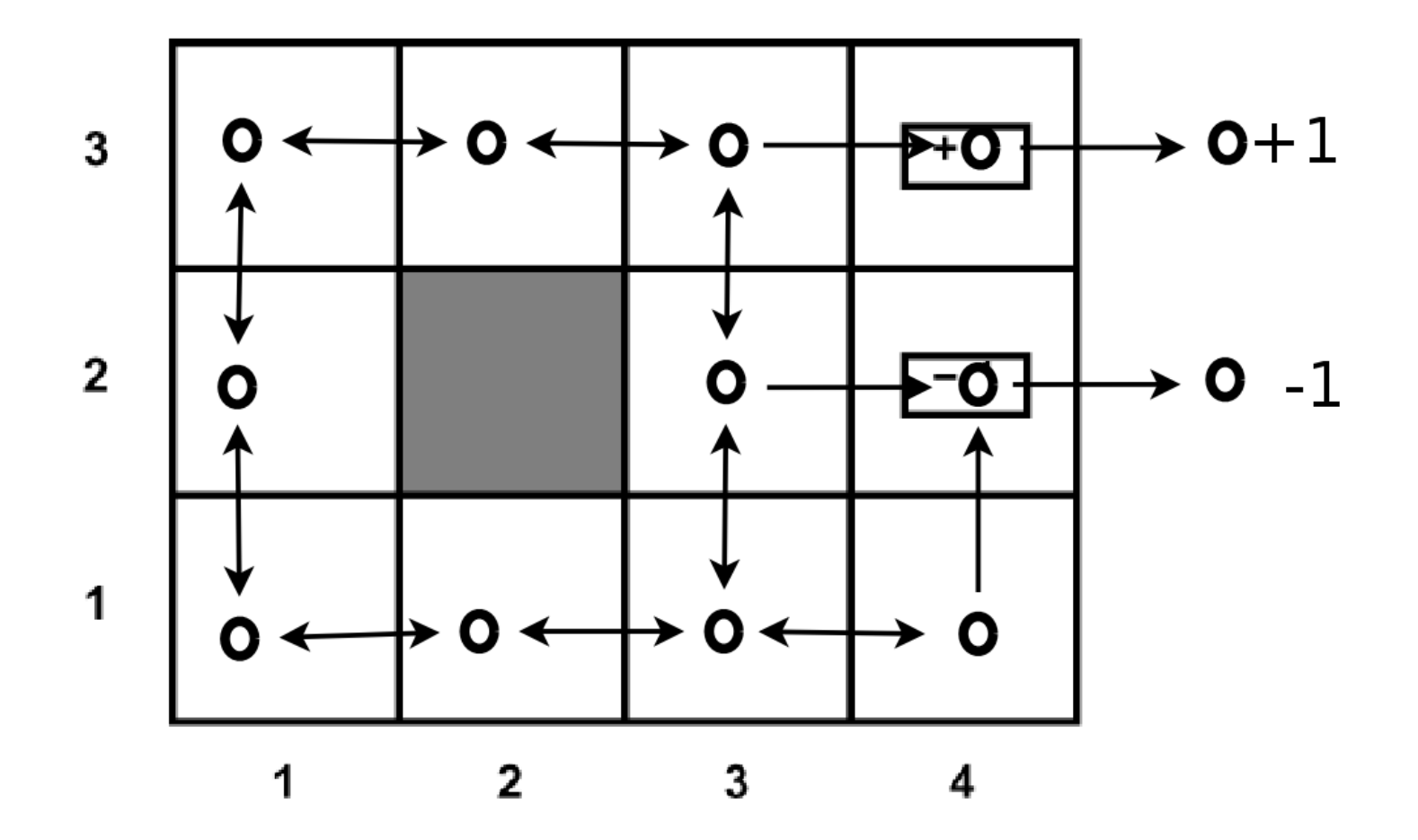

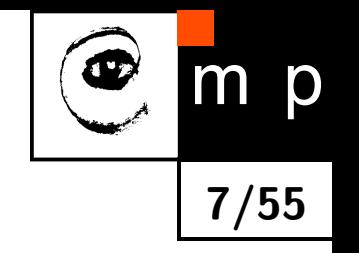

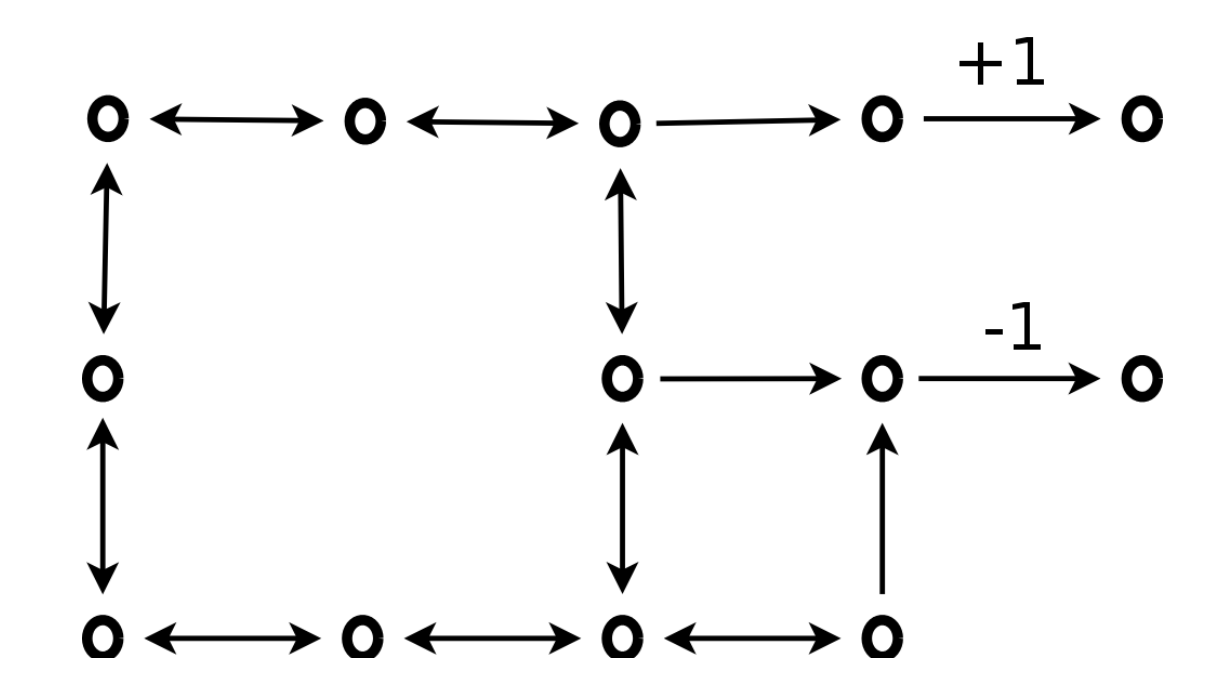

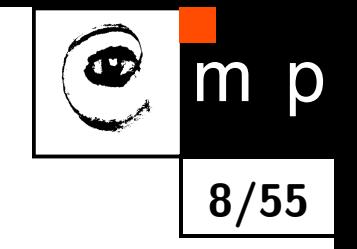

- ♦ Dijkstra yields the optimal policy in some type worlds - usually:
	- deterministic,
	- $\bullet$  tiny,
	- static,
	- known in advance

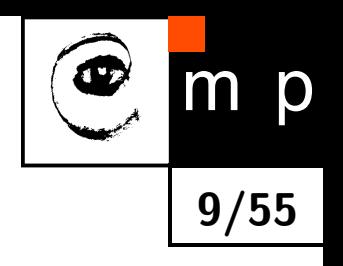

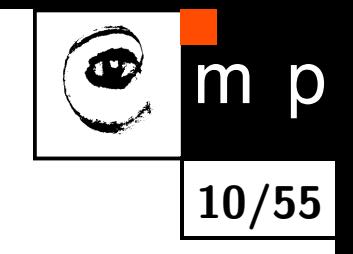

What if transitions are stochastic?

- ♦ What if transitions are stochastic?
	- expectimax or minmax tree search
- $\blacklozenge$  What if the world is dynamically changing (e.g. there is someone else like doc.Ing.Zlo,CSc.)?

**10/55**

D

- ♦ What if transitions are stochastic?
	- expectimax or minmax tree search
- $\blacklozenge$ What if the world is dynamically changing (e.g. there is someone else like doc.Ing.Zlo,CSc.)?
	- lift the state-space up to higher dimension

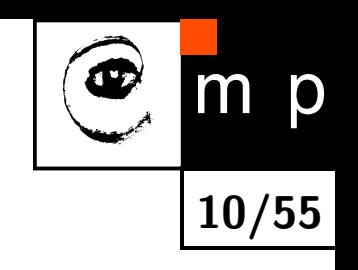

- ♦ What if transitions are stochastic?
	- expectimax or minmax tree search
- $\blacklozenge$ What if the world is dynamically changing (e.g. there is someone else like doc.Ing.Zlo,CSc.)?

**10/55**

D

- lift the state-space up to higher dimension
- $\blacklozenge$ What if the world is unknown in advance?
- ♦ What if the robot-world interactions are not explicitly modelable?
- $\blacklozenge$ What if the world is huge (continuous and infinite)?

- ♦ What if transitions are stochastic?
	- expectimax or minmax tree search
- $\blacklozenge$ What if the world is dynamically changing (e.g. there is someone else like doc.Ing.Zlo,CSc.)?

**10/55**

D

- lift the state-space up to higher dimension
- What if the world is unknown in advance?
- What if the robot-world interactions are not explicitly modelable?
- What if the world is huge (continuous and infinite)?
- $\blacklozenge$ Under such conditions, bare state-space search is not technically possible.
- We would like to learn the optimal policy from real-world examples.

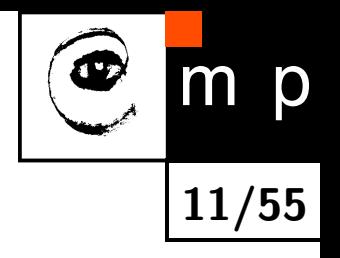

 $\blacklozenge$  Why can't we learn  $\pi: X \to U$  mapping?

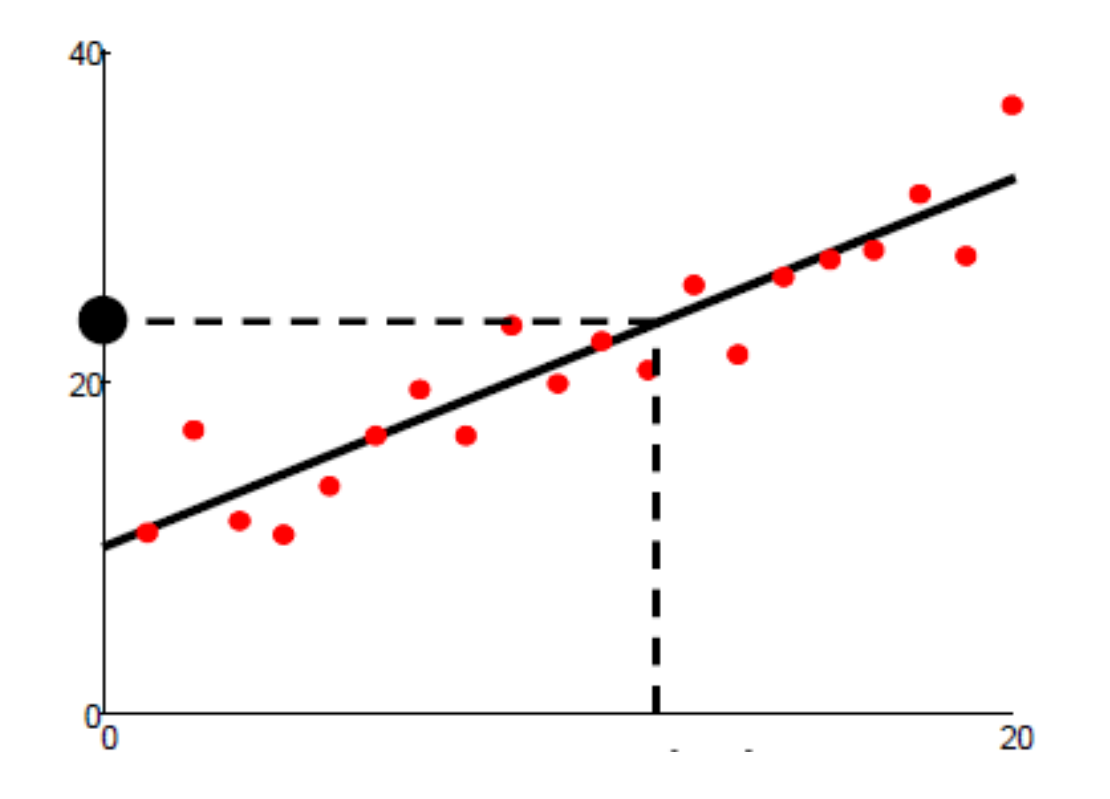

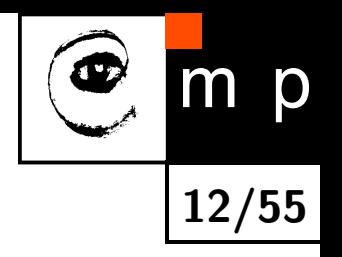

- $\blacklozenge$  Why can't we learn mapping  $\pi : X \to U$  (policy)?
- $\blacklozenge$ Because we do not know the right state-action pairs to train from.
- ♦ Nevertheless, there is a way to learn mapping *π* directly. PRIMAL TASK.

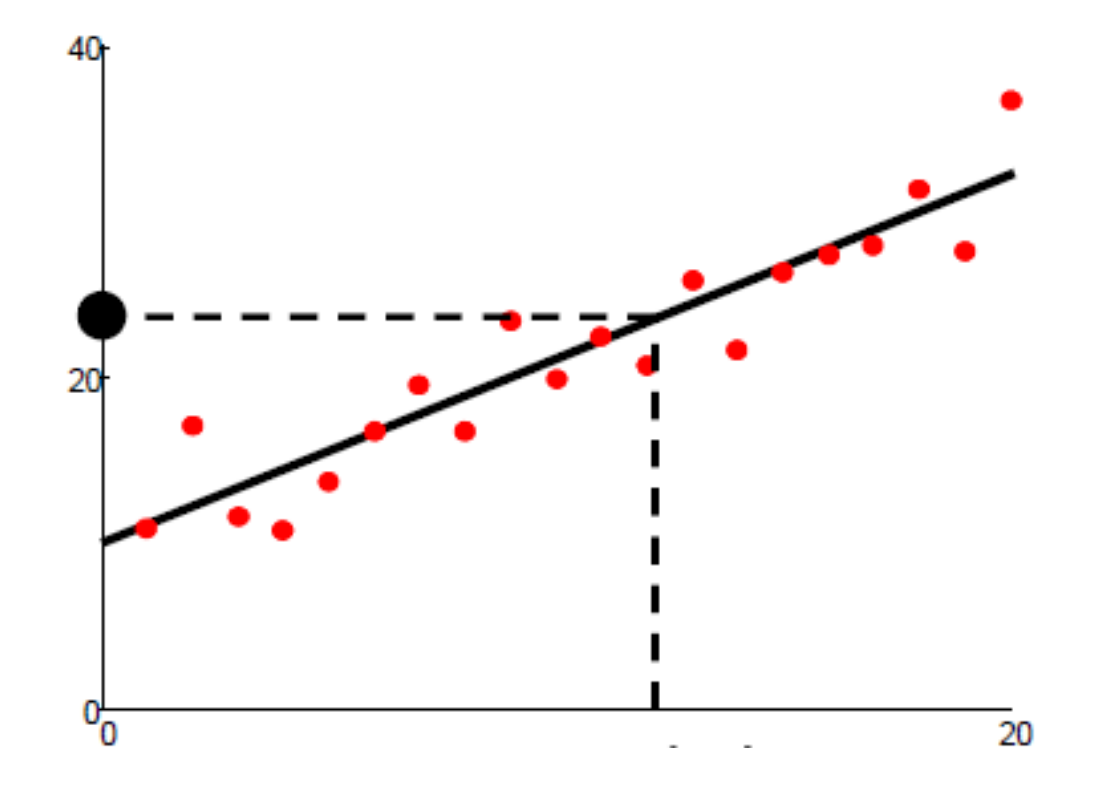

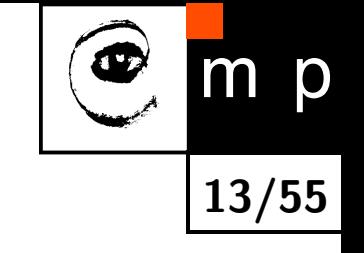

- $\blacklozenge$  But we know rewards  $r$  coresponding to  $(x,u)$  touples.
- $\blacklozenge$ What about to learn mapping  $Q: X \times U \to \mathbb{R}$  and take action  $u^* = \pi(x) = \argmax_u Q(x, u)$ ?

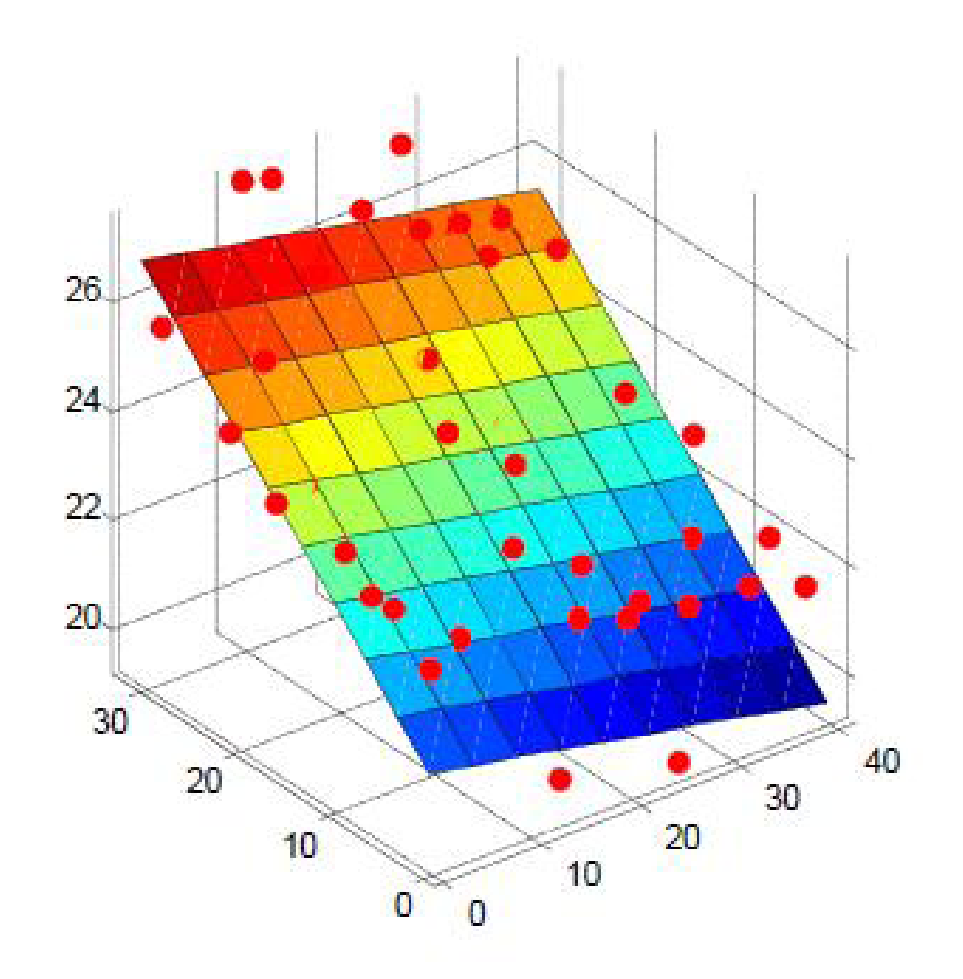

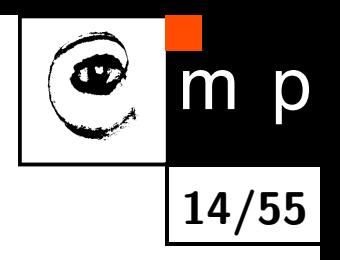

- $\blacklozenge$  But we know rewards  $r$  coresponding to  $(x,u)$  touples.
- $\blacklozenge$  What about to learn mapping  $Q:X\times U\to\mathbb{R}$  and take action  $u^* = \pi(x) = \arg \max_a Q(x, u)$ ?
- ♦ Toooooo greedy !!!

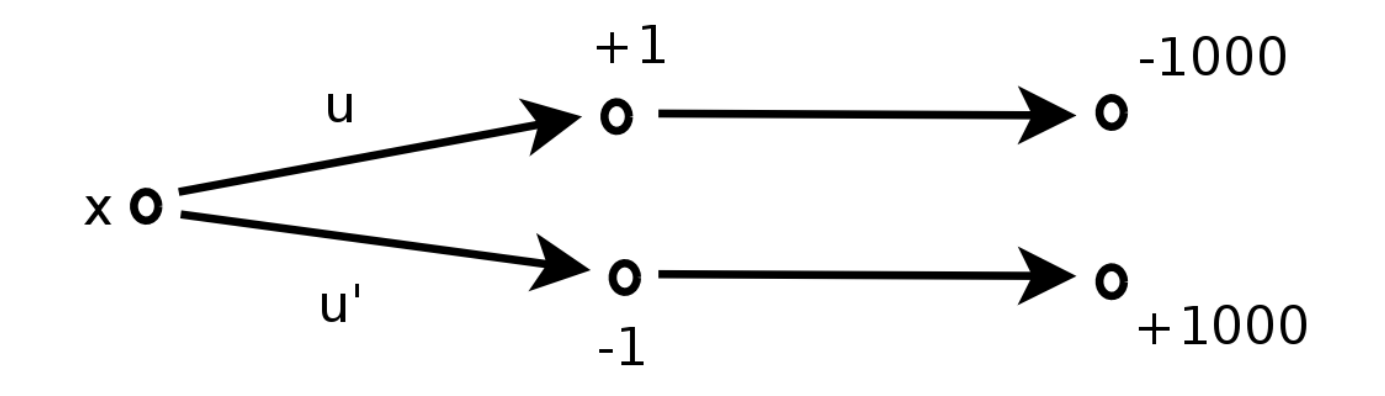

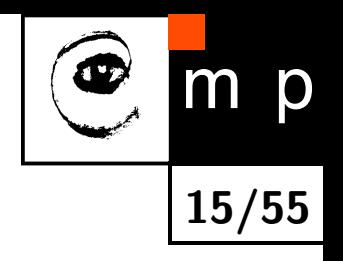

- $\blacklozenge$  But we know rewards  $r$  coresponding to  $(x,u)$  touples.
- $\blacklozenge$  What about to learn mapping  $Q:X\times U\to\mathbb{R}$  and take action  $u^* = \pi(x) = \arg \max_a Q(x, u)$ ?
- **Toooooo** greedy !!!
- $\blacklozenge$ Nevertheless, also not that bad idea, there is a way to learn mapping *Q* assigning  $\sum_i r_i$  instead of  $r_1$ . DUAL TASK.

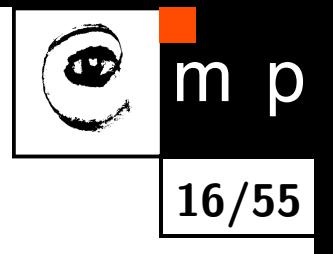

 $\blacklozenge$  This lecture is about learning the optimal mapping  $\pi: X \to U$  from real-world interactions.

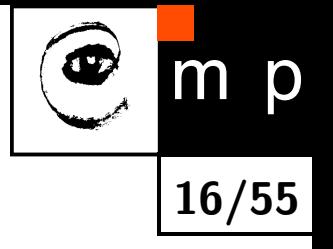

- $\blacklozenge$  This lecture is about learning the optimal mapping  $\pi: X \to U$  from real-world interactions.
- **Focus is on methods without model !!!**

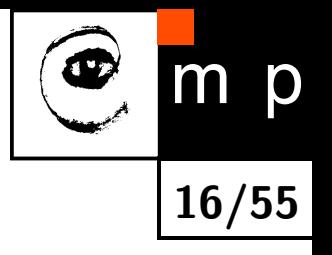

- ♦ This lecture is about learning the optimal mapping  $\pi : X \to U$  from real-world interactions.
- ♦ Focus is on methods without model !!!
- ♦ MDP notation (state, reward, transition probability, etc.).

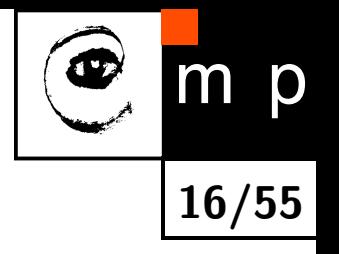

- ♦ This lecture is about learning the optimal mapping  $\pi : X \to U$  from real-world interactions.
- **Focus is on methods without model !!!**
- ♦ MDP notation (state, reward, transition probability, etc.).
- **•** Problem formulation in terms of criterion to be optimized.

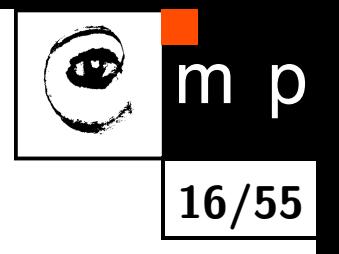

- ♦ This lecture is about learning the optimal mapping  $\pi : X \to U$  from real-world interactions.
- **Focus is on methods without model !!!**
- ♦ MDP notation (state, reward, transition probability, etc.).
- **•** Problem formulation in terms of criterion to be optimized.
- ◆ Primal task (as far as we can get towards natural gradients).

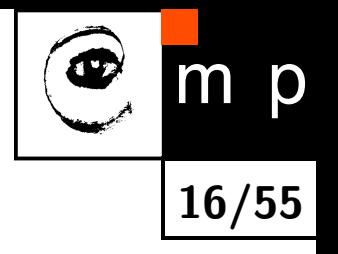

- ♦ This lecture is about learning the optimal mapping  $\pi : X \to U$  from real-world interactions.
- **Focus is on methods without model !!!**
- ♦ MDP notation (state, reward, transition probability, etc.).
- **•** Problem formulation in terms of criterion to be optimized.
- ◆ Primal task (as far as we can get towards natural gradients).
- ♦ Dual task (without proving that it is the dual task)

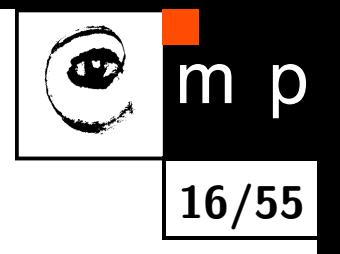

- ♦ This lecture is about learning the optimal mapping  $\pi : X \to U$  from real-world interactions.
- **Focus is on methods without model !!!**
- ♦ MDP notation (state, reward, transition probability, etc.).
- **•** Problem formulation in terms of criterion to be optimized.
- ◆ Primal task (as far as we can get towards natural gradients).
- ♦ Dual task (without proving that it is the dual task)
- $\blacklozenge$ Curse of dimensionality (states represented by features).

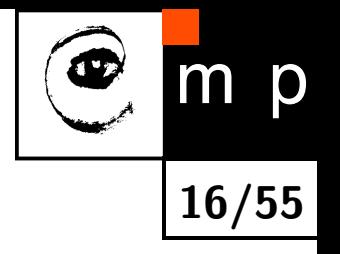

- ♦ This lecture is about learning the optimal mapping  $\pi : X \to U$  from real-world interactions.
- **Focus is on methods without model !!!**
- ♦ MDP notation (state, reward, transition probability, etc.).
- **•** Problem formulation in terms of criterion to be optimized.
- ◆ Primal task (as far as we can get towards natural gradients).
- ♦ Dual task (without proving that it is the dual task)
- $\blacklozenge$ Curse of dimensionality (states represented by features).
- $\blacklozenge$ Other related problems (imitation learning, exploration)

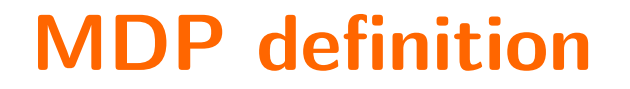

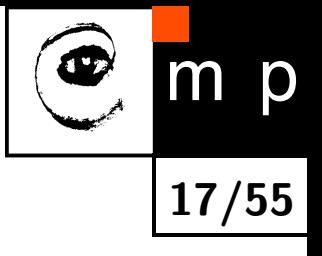

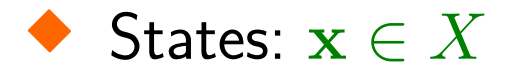

 $\boldsymbol{x}$  o

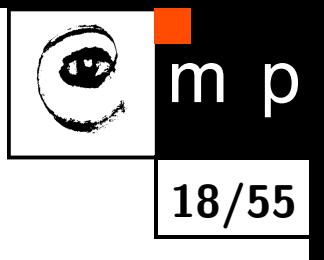

- States: x ∈ *X*
- $\blacklozenge$  Actions:  $\mathbf{u} \in U$

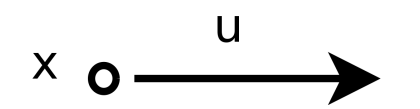

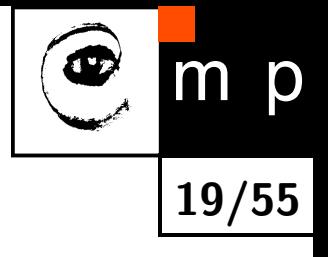

- ♦ States:  $\mathbf{x} \in X$
- ♦ Actions:  $\mathbf{u} \in U$
- $\blacklozenge$  Transition probability:  $p(\mathbf{x}'|\mathbf{x}, \mathbf{u}) : X \times U \times X \to [0; 1]$

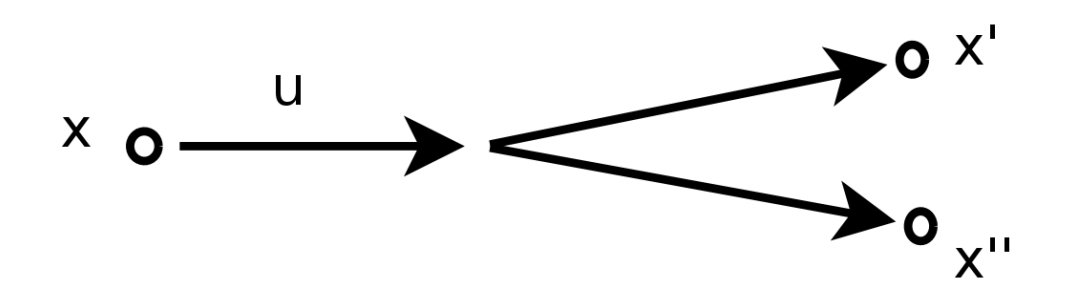

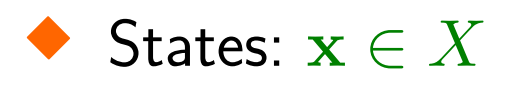

- ♦ Actions:  $\mathbf{u} \in U$
- $\blacklozenge$  Transition probability:  $p(\mathbf{x}'|\mathbf{x}, \mathbf{u}) : X \times U \times X \to [0; 1]$
- $\blacklozenge$  Reward:  $r(\mathbf{x}, \mathbf{u}, \mathbf{x}') : X \times U \times X \to \mathbb{R}$

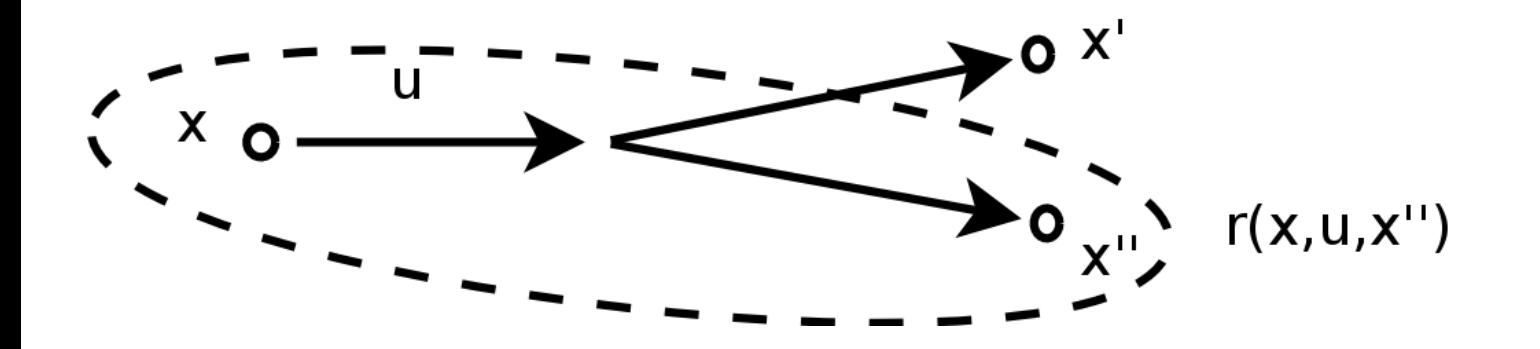

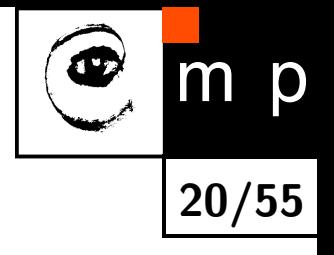

D **21/55**

- ♦ States:  $\mathbf{x} \in X$
- ♦ Actions:  $\mathbf{u} \in U$
- $\blacklozenge$  Transition probability:  $p(\mathbf{x}'|\mathbf{x}, \mathbf{u}) : X \times U \times X \to [0; 1]$
- $\blacklozenge$  Reward:  $r(\mathbf{x}, \mathbf{u}, \mathbf{x}') : X \times U \times X \to \mathbb{R}$
- $\blacklozenge$  Policy:  $\pi(\mathbf{x}): X \to U$  (at least for now, but better to use probability)

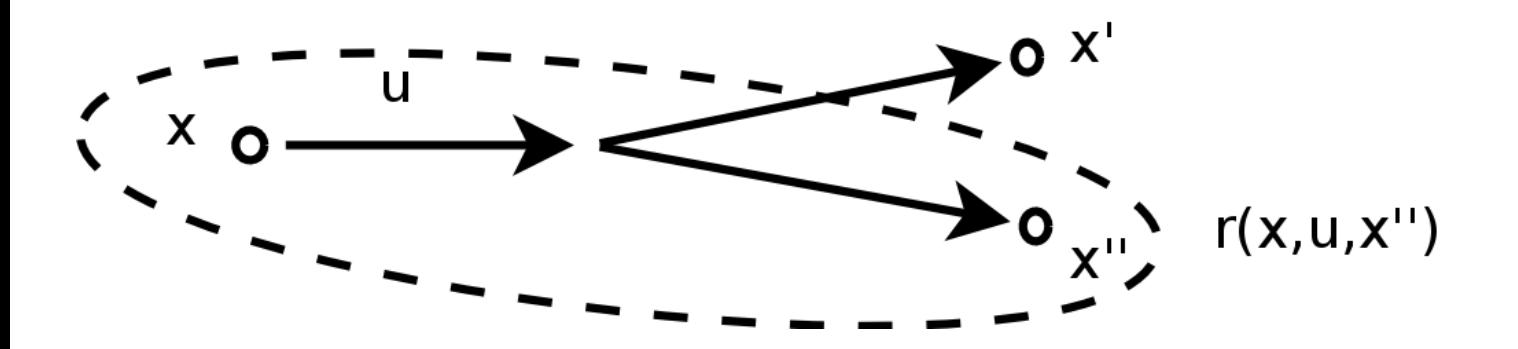

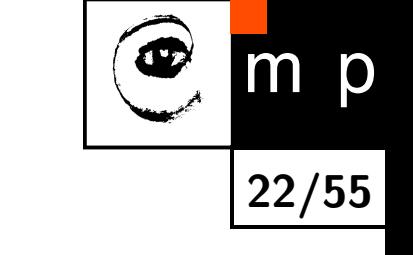

**Trajectory is sequence of visited states and performed actions:**  $\tau = (\mathbf{x}_0, \mathbf{u}_0, \mathbf{x}_1, \mathbf{u}_1, \mathbf{x}_2, \dots)$ 

- **Trajectory is sequence of visited states and performed actions:**  $\tau = (\mathbf{x}_0, \mathbf{u}_0, \mathbf{x}_1, \mathbf{u}_1, \mathbf{x}_2, \dots)$
- Sum of rewards with limited horizont:

$$
r(\tau) = \sum_{i=0}^{H} r(\mathbf{x}_i, \mathbf{u}_i, \mathbf{x}_{i+1})
$$

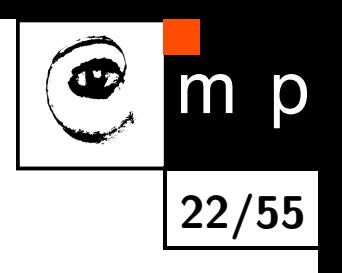
## **MDP definition**

- **Trajectory is sequence of visited states and performed actions:**  $\tau = (\mathbf{x}_0, \mathbf{u}_0, \mathbf{x}_1, \mathbf{u}_1, \mathbf{x}_2, \dots)$
- Sum of rewards with limited horizont:

$$
r(\tau) = \sum_{i=0}^{H} r(\mathbf{x}_i, \mathbf{u}_i, \mathbf{x}_{i+1})
$$

 $\blacklozenge$ Sum of discounted rewards:

$$
r(\tau) = \sum_{i=0}^{\infty} \gamma^i \cdot r(\mathbf{x}_i, \mathbf{u}_i, \mathbf{x}_{i+1})
$$

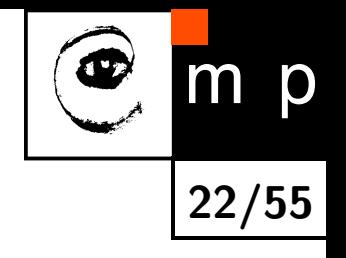

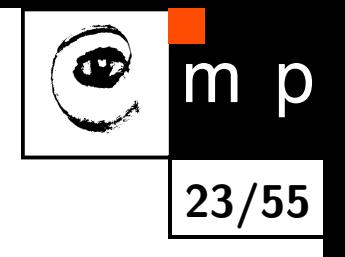

We have a robot and we have no idea how to control it.

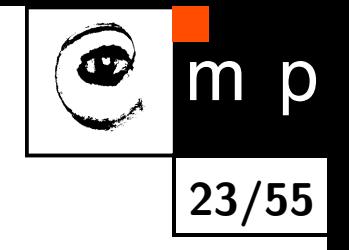

- We have a robot and we have no idea how to control it.
- ♦ Nevertheless, we know what is good and bad state - we have a definition of rewards.

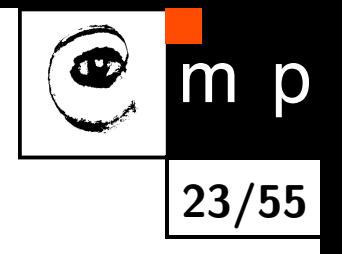

- We have a robot and we have no idea how to control it.
- ♦ Nevertheless, we know what is good and bad state - we have a definition of rewards.
- ◆ We control it somehow (e.g. with some initial policy) and record the trajectory *τ* (or several trajectories).

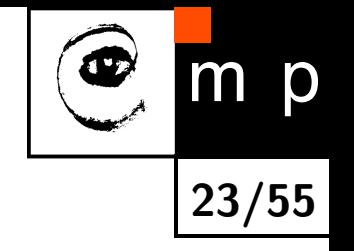

- We have a robot and we have no idea how to control it.
- ♦ Nevertheless, we know what is good and bad state - we have a definition of rewards.
- ◆ We control it somehow (e.g. with some initial policy) and record the trajectory *τ* (or several trajectories).
- $\blacklozenge$ Given these trajectories, change the policy to increase mean sum of rewards

$$
J(\pi)=E\{r(\tau)\}
$$

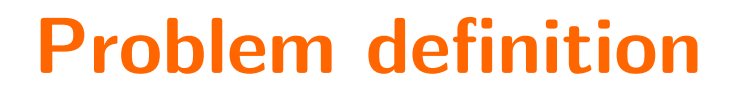

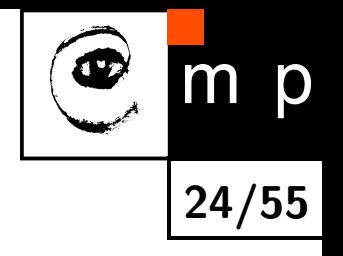

Denote *p*(*τ* |*π*) probability of trajectory *τ* occurs when following policy *π*

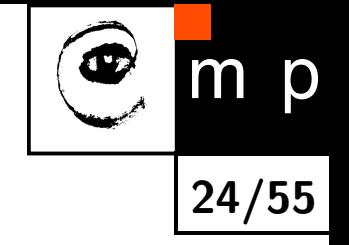

♦ Denote *p*(*τ* |*π*) probability of trajectory *τ* occurs when following policy *π*

♦ Criterion to me maximized is the mean sum of rewards

$$
J(\pi) = E\{r(\tau)\} = \int_{\tau \in \mathcal{T}} p(\tau|\pi)r(\tau) d\tau
$$

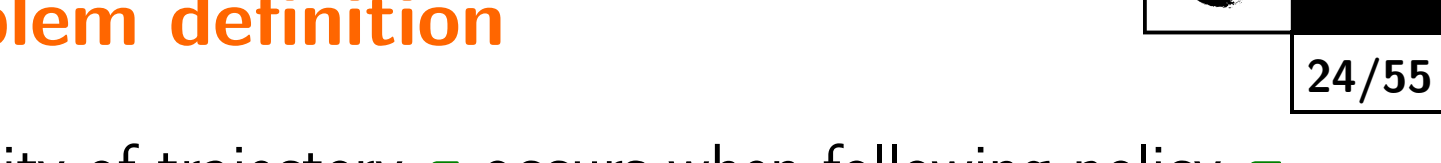

p

♦ Denote *p*(*τ* |*π*) probability of trajectory *τ* occurs when following policy *π*

♦ Criterion to me maximized is the mean sum of rewards

$$
J(\pi) = E\{r(\tau)\} = \int_{\tau \in \mathcal{T}} p(\tau|\pi)r(\tau) d\tau
$$

 $\blacklozenge$ We solve the following optimization problem

$$
\pi^* = \arg\max_{\pi} J(\pi)
$$

### **Problem solution**

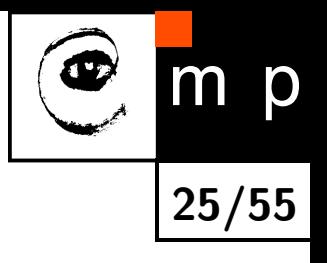

As usually, you can:

# **Problem solution**

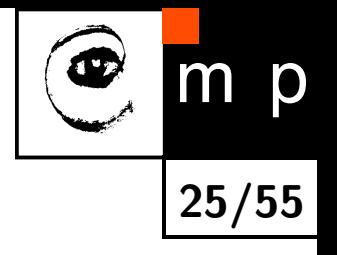

- ♦ As usually, you can:
	- either solve **primal task** e.g. by following gradient ∇*J* to maximize  $J(\pi)$  directly.
	- primal is often solved in the optimal control community (e.g. LQR),

# **Problem solution**

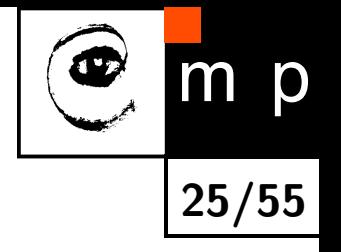

- ♦ As usually, you can:
	- either solve **primal task** e.g. by following gradient ∇*J* to maximize  $J(\pi)$  directly.
	- primal is often solved in the optimal control community (e.g. LQR),
	- or solve **dual task** by searching for dual variable *Q* via lagrange multipliers and follow policy  $\pi^* = \arg \max_{\mathbf{u}} Q(\mathbf{x}, \mathbf{u})$
	- dual is often solved by AI community (e.g. state-space search for games)

Dual task provides alternative point-of-view (e.g. shadow prices in LP or sparse feature selection for SVM)

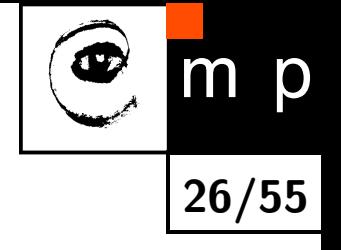

### **Primal task**

How do we solve the following optimization problem

$$
\pi^* = \arg\max_{\pi} J(\pi)
$$

#### **Primal task**

How do we solve the following optimization problem

$$
\pi^* = \arg\max_{\pi} J(\pi)
$$

 $\blacklozenge$  Let us choose policy  $\pi(\theta) = \theta^\top \mathbf{x}$  parameterized by coeffitients  $\theta.$ 

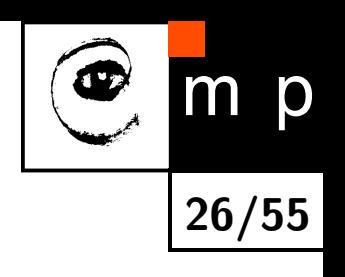

### **Primal task**

How do we solve the following optimization problem

$$
\pi^* = \arg\max_{\pi} J(\pi)
$$

 $\blacklozenge$  Let us choose policy  $\pi(\theta) = \theta^\top \mathbf{x}$  parameterized by coeffitients  $\theta.$ 

 $\blacklozenge$ then optimization problem reduces to

$$
\theta^* = \arg\max_{\theta} J(\theta)
$$

 $\blacklozenge$  How can we compute  $J(\theta) = E\{r(\tau)\}$  fro a given  $\theta$ ?

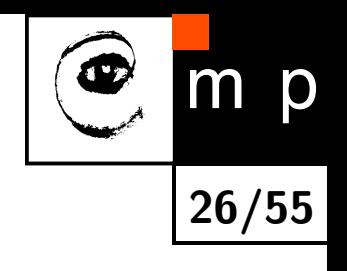

## **Primal task - approximating criterion.**

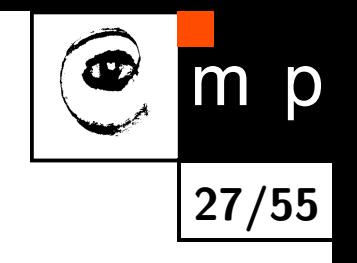

 $\blacklozenge$  Use  $\pi(\theta)$  to get several trajectories  $\tau_i.$ 

## **Primal task - approximating criterion.**

 Use  $\pi(\theta)$  to get several trajectories  $\tau_i$ .

♦ Approximate criterion value in *θ* as average reward

$$
J(\theta) = E\{r(\tau)\} \approx \frac{1}{N} \sum_{i=1}^{N} r(\tau_i)
$$

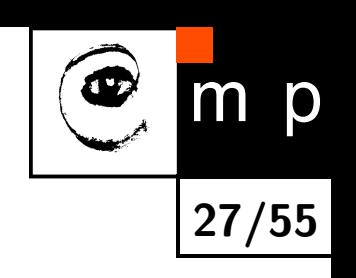

# **Primal task - approximating criterion.**

 Use  $\pi(\theta)$  to get several trajectories  $\tau_i$ .

♦ Approximate criterion value in *θ* as average reward

$$
J(\theta) = E\{r(\tau)\} \approx \frac{1}{N} \sum_{i=1}^{N} r(\tau_i)
$$

♦ We can approximate criterion value, what about gradient?

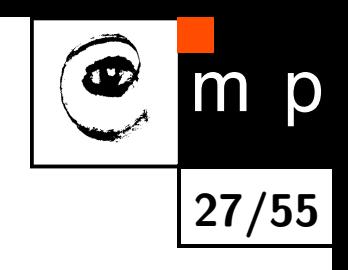

 Can we obtain the gradient by computing also  $J(\theta + \Delta\theta)$ ?

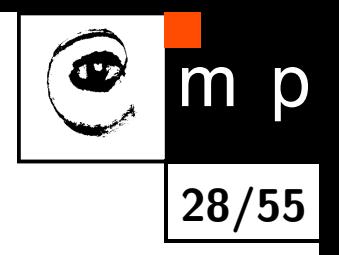

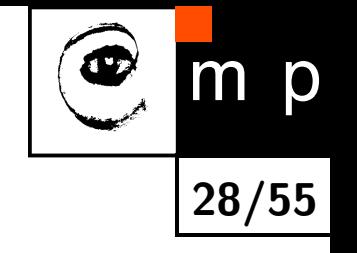

- ♦ Can we obtain the gradient by computing also  $J(\theta + \Delta\theta)$ ?
- ♦ Of course, but doing it from one sample is quite unstable (especially for high dimensional *θ*).

- ♦ Can we obtain the gradient by computing also  $J(\theta + \Delta\theta)$ ?
- ♦ Of course, but doing it from one sample is quite unstable (especially for high dimensional *θ*).
- ♦ Perform several small random perturbations  $\Delta\theta_i$  and compute  $J(\theta + \Delta\theta_i)$ .

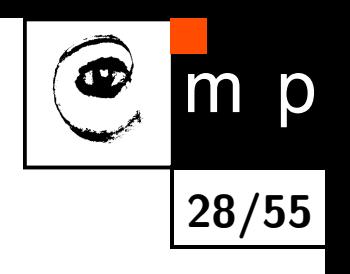

- ♦ Can we obtain the gradient by computing also  $J(\theta + \Delta\theta)$ ?
- ♦ Of course, but doing it from one sample is quite unstable (especially for high dimensional *θ*).
- ♦  $\mathsf{Perform}$  several small random perturbations  $\Delta\theta_i$  and compute  $J(\theta+\Delta\theta_i).$
- $\blacklozenge$ Relation to gradient  $\nabla J(\theta)$  is given by the first order Taylor polynom

$$
J(\theta + \Delta \theta_i) = J(\theta) + \nabla J(\theta)^{\top} \Delta \theta_i
$$

$$
\Delta \theta_i^{\top} \nabla J(\theta) = J(\theta) - J(\theta + \Delta \theta_i)
$$

$$
\begin{bmatrix} \Delta \theta_1^{\top} \\ \vdots \\ \Delta \theta_n^{\top} \end{bmatrix} \nabla J(\theta) = \begin{bmatrix} J(\theta) - J(\theta + \Delta \theta_1)) \\ \vdots \\ J(\theta) - J(\theta + \Delta \theta_n)) \end{bmatrix}
$$
matrix

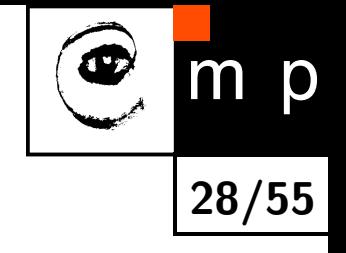

### **Primal task - solution**

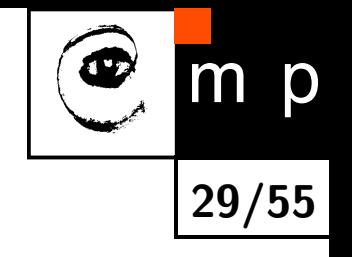

 Gradient is solution of overdetermined set of linear equations:

$$
\nabla J(\theta) = \begin{bmatrix} \Delta \theta_1^\top \\ \vdots \\ \Delta \theta_n^\top \end{bmatrix}^\top \cdot \begin{bmatrix} J(\theta) - J(\theta + \Delta \theta_1)) \\ \vdots \\ J(\theta) - J(\theta + \Delta \theta_n)) \end{bmatrix}
$$

## **Primal task - solution**

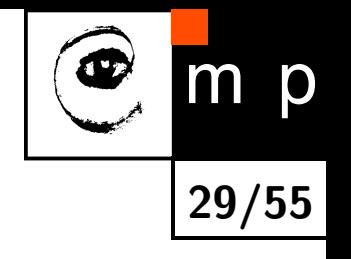

♦ Gradient is solution of overdetermined set of linear equations:

$$
\nabla J(\theta) = \begin{bmatrix} \Delta \theta_1^{\top} \\ \vdots \\ \Delta \theta_n^{\top} \end{bmatrix}^+ \cdot \begin{bmatrix} J(\theta) - J(\theta + \Delta \theta_1)) \\ \vdots \\ J(\theta) - J(\theta + \Delta \theta_n)) \end{bmatrix}
$$

♦ Algorithm is simple:

- Randomly initilize *θ*
- Use  $\pi(\theta)$  to get trajectories.
- Compute ∇*J*(*θ*) using pseudo-inverse.
- Update  $\theta \leftrightarrow \theta + \alpha \frac{\nabla J(\theta)}{\|\nabla J(\theta)\|}$  $\|\nabla J(\theta)\|$

## **Primal task - solution**

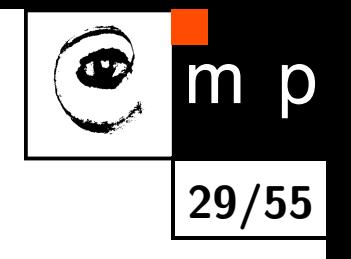

♦ Gradient is solution of overdetermined set of linear equations:

$$
\nabla J(\theta) = \begin{bmatrix} \Delta \theta_1^{\top} \\ \vdots \\ \Delta \theta_n^{\top} \end{bmatrix}^+ \cdot \begin{bmatrix} J(\theta) - J(\theta + \Delta \theta_1)) \\ \vdots \\ J(\theta) - J(\theta + \Delta \theta_n)) \end{bmatrix}
$$

♦ Algorithm is simple:

- Randomly initilize *θ*
- Use  $\pi(\theta)$  to get trajectories.
- Compute ∇*J*(*θ*) using pseudo-inverse.
- Update  $\theta \leftrightarrow \theta + \alpha \frac{\nabla J(\theta)}{\|\nabla J(\theta)\|}$  $\|\nabla J(\theta)\|$

 $\blacklozenge$ Show example in MATLAB - go\_toy\_finite\_difference.m.

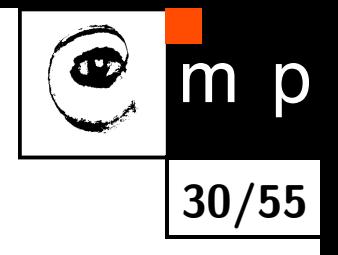

## **Primal task - pros and cons**

 $\blacklozenge$  No model identification needed.

# **Primal task - pros and cons**

- $\blacklozenge$  No model identification needed.
- Converges to local minima good initialization needed.

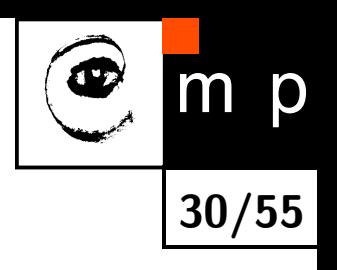

# **Primal task - pros and cons**

D **30/55**

- $\blacklozenge$  No model identification needed.
- ♦ Converges to local minima - good initialization needed.
- ♦ There are better gradient approximations - natural gradient methods [Kober-IJRR-2013].

# **Dual task**

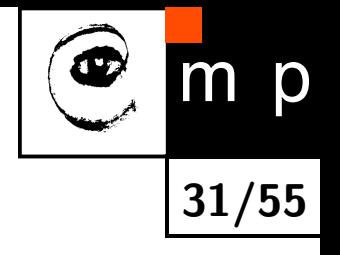

 $\blacklozenge$  State-action function  $Q(\mathbf{x},\mathbf{u}): X \times U \to \mathbb{R}$ 

♦ Mean sum of discounted rewards when choosing action  $\bf{u}$  from state  $\bf{x}$ .

# **Dual task**

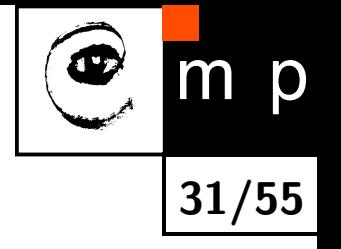

- ♦ State-action function  $Q(\mathbf{x}, \mathbf{u}) : X \times U \to \mathbb{R}$
- ♦ Mean sum of discounted rewards when choosing action  $\bf{u}$  from state  $\bf{x}$ .  $\blacklozenge$  Mean sum of discounted rewards when choosing action
	- Let us look at the grid world with stochastic transitions!

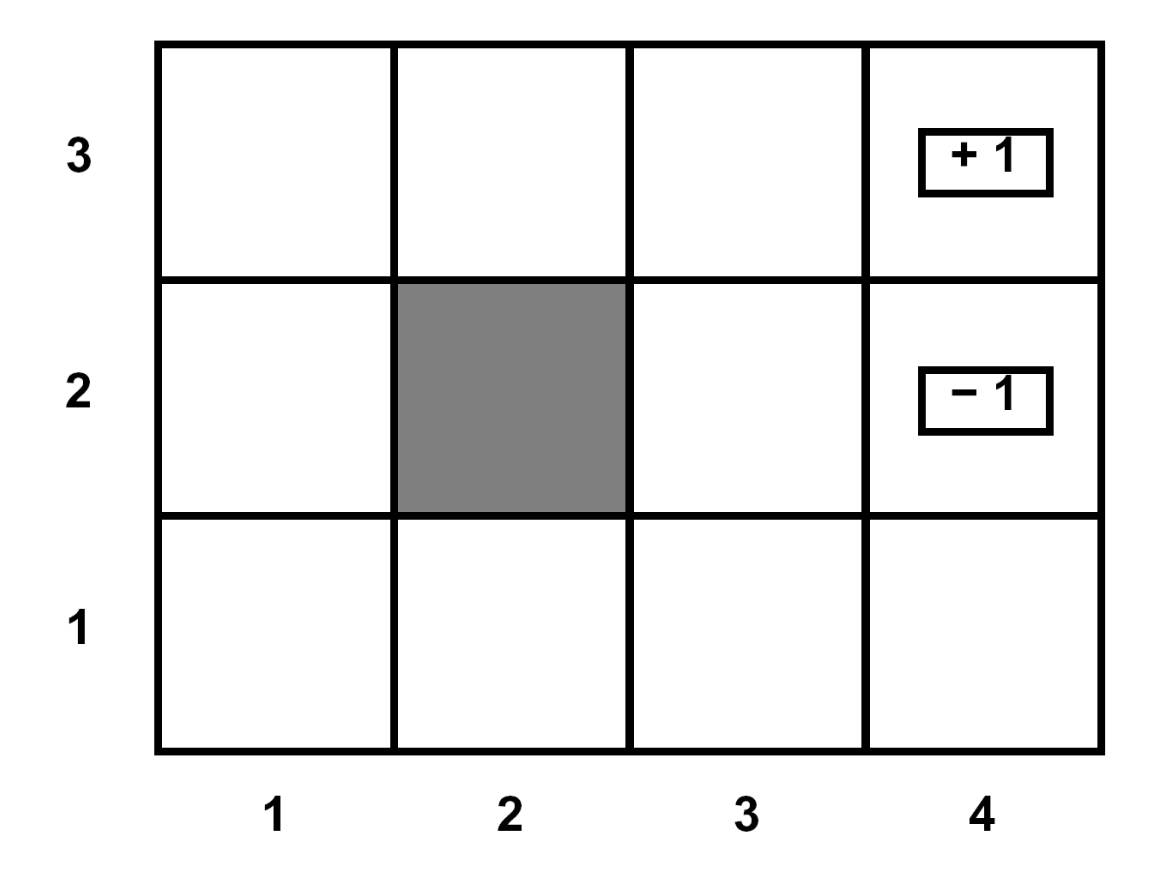

## **Dual task**

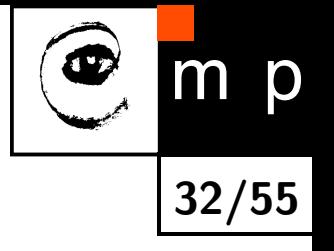

- $\blacklozenge$  State-action function  $Q(\mathbf{x},\mathbf{u}): X \times U \to \mathbb{R}$
- ♦ Mean sum of discounted rewards when choosing action  $\bf{u}$  from state  $\bf{x}$ .
- ♦ How can we learn from recorded trajectories and corresponding rewards?

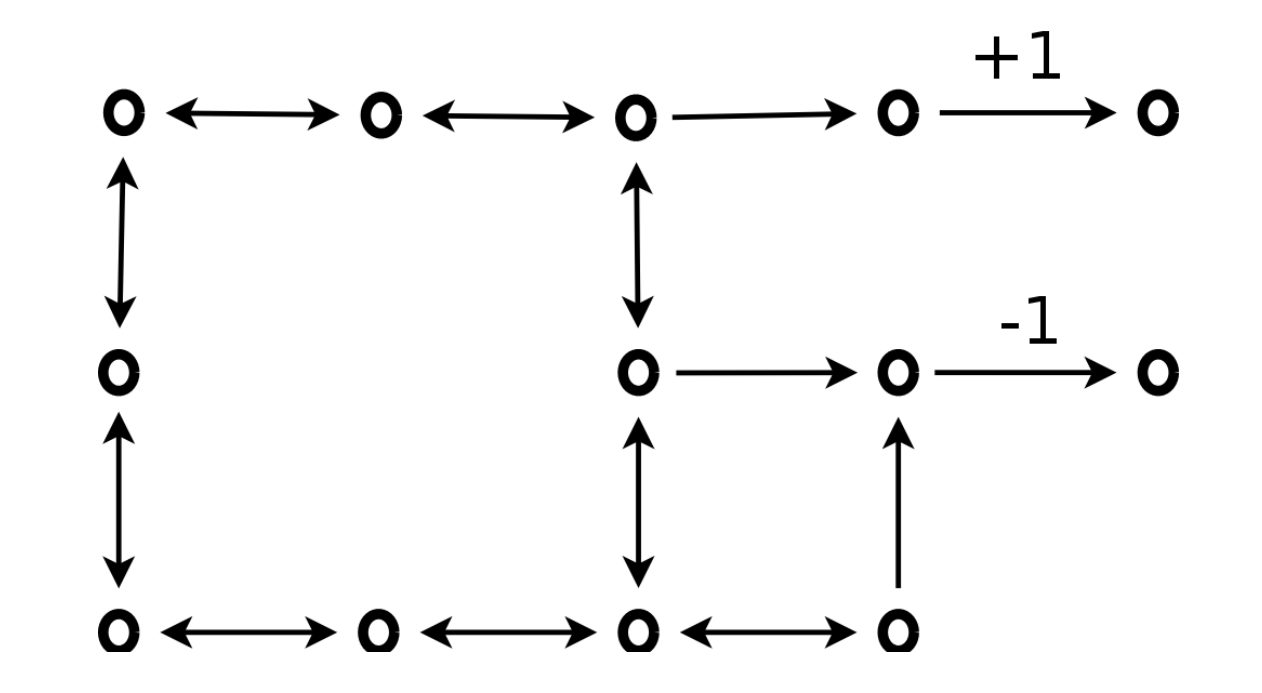

- $\blacklozenge$  State-action function  $Q(\mathbf{x},\mathbf{u}): X \times U \to \mathbb{R}$
- ♦ Mean sum of discounted rewards when choosing action  $\bf{u}$  from state  $\bf{x}$ .
- ♦ How can we learn from recorded trajectories and corresponding rewards?

 $\blacklozenge$  $\tau_1: (a, R, b, R, c, R, d), \qquad r(\tau_1) = 1$ 

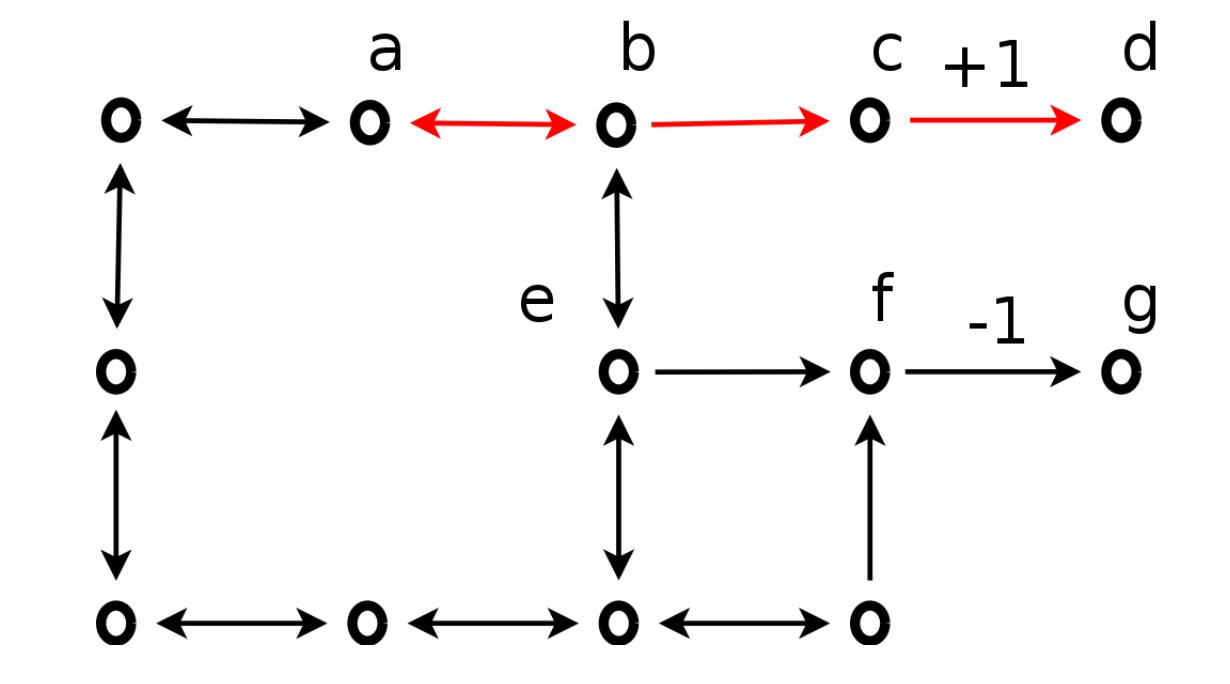

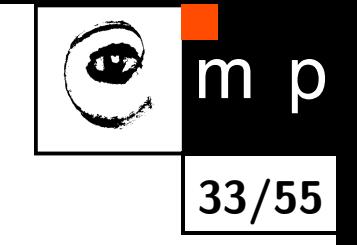

- $\blacklozenge$  State-action function  $Q(\mathbf{x},\mathbf{u}): X \times U \to \mathbb{R}$
- ♦ Mean sum of discounted rewards when choosing action  $\bf{u}$  from state  $\bf{x}$ .
- How can we learn from recorded trajectories and corresponding rewards?
- $\blacklozenge$  $\tau_1: (a, R, b, R, c, R, d), \qquad r(\tau_1) = 1$
- $\tau_2: (a, R, b, D, e, R, f, R, g), r(\tau_2) = -1$

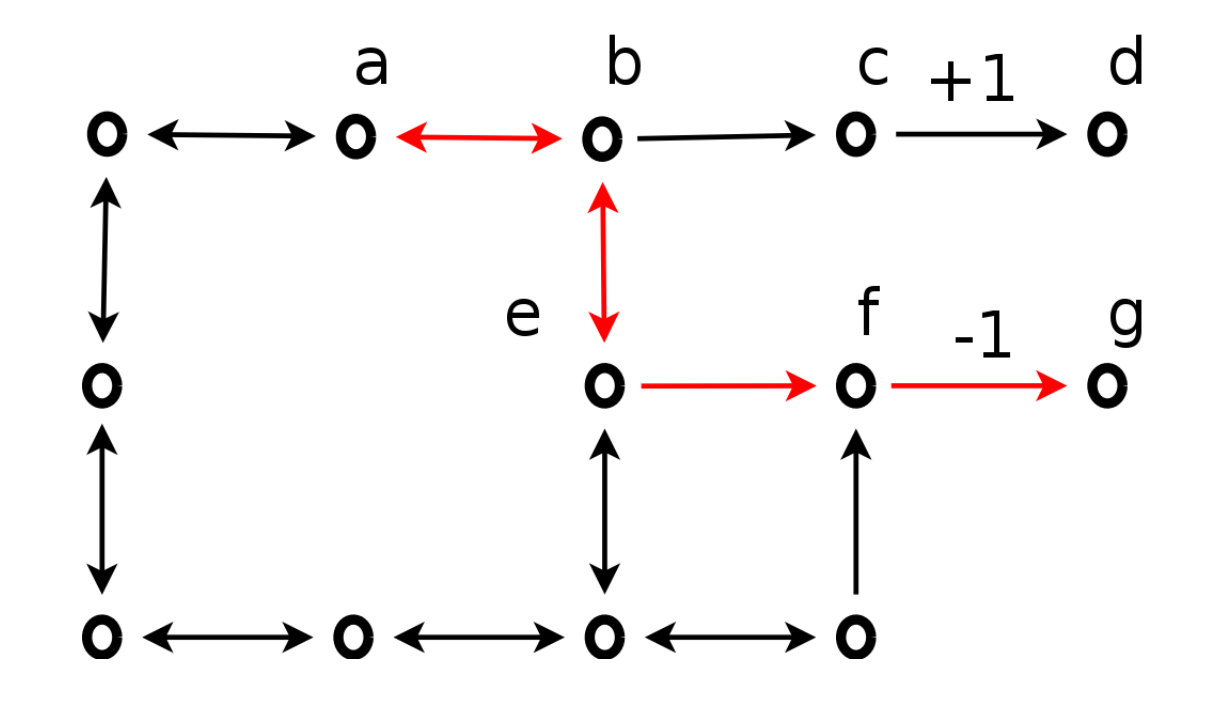

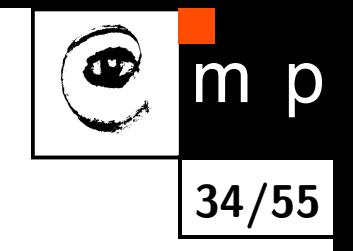

- $\blacklozenge$  State-action function  $Q(\mathbf{x},\mathbf{u}): X \times U \to \mathbb{R}$
- ♦ Mean sum of discounted rewards when choosing action  $\bf{u}$  from state  $\bf{x}$ .

**35/55**

 $\mathsf{D}$ 

- ♦ How can we learn from recorded trajectories and corresponding rewards?
- $\blacklozenge$  $\tau_1: (a, R, b, R, c, R, d), \qquad r(\tau_1) = 1$
- $\tau_2: (a, R, b, D, e, R, f, R, g), r(\tau_2) = -1$

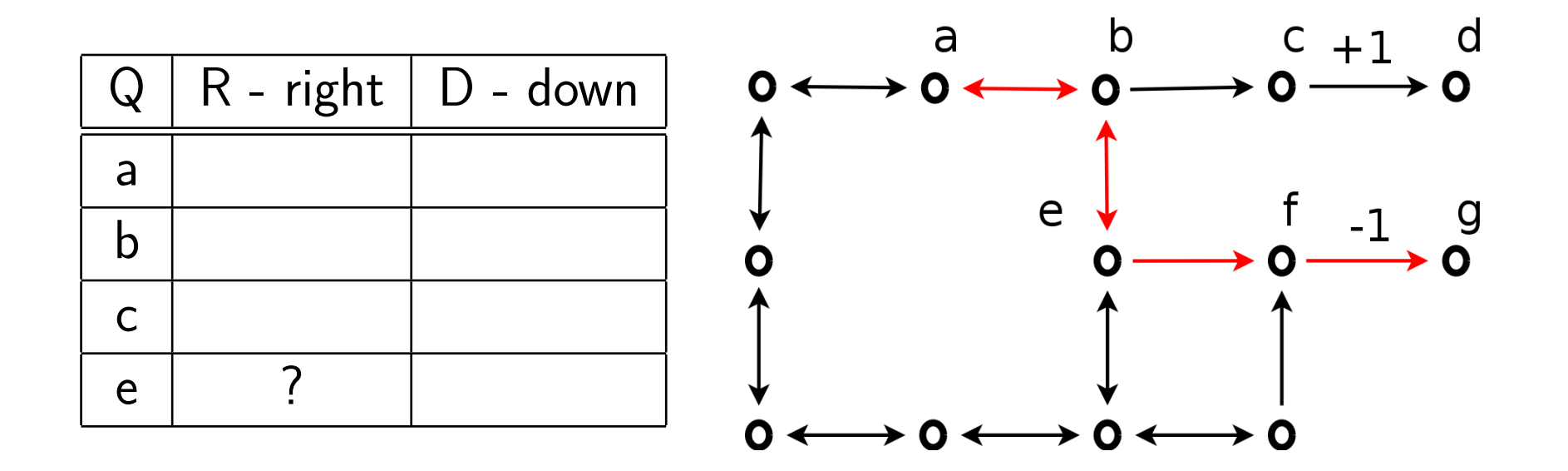

- $\blacklozenge$  State-action function  $Q(\mathbf{x},\mathbf{u}): X \times U \to \mathbb{R}$
- ♦ Mean sum of discounted rewards when choosing action  $\bf{u}$  from state  $\bf{x}$ .

**36/55**

 $\mathsf{D}$ 

- How can we learn from recorded trajectories and corresponding rewards?
- $\blacklozenge$  $\tau_1: (a, R, b, R, c, R, d), \qquad r(\tau_1) = 1$
- $\tau_2: (a, R, b, D, e, R, f, R, g), r(\tau_2) = -1$

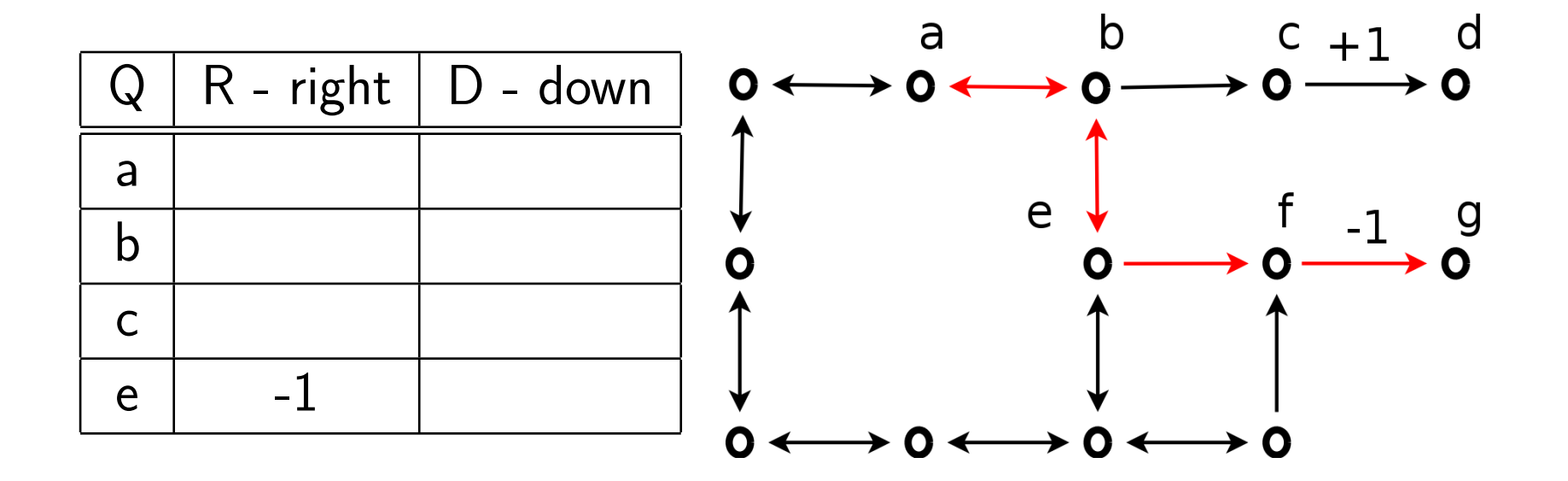

- $\blacklozenge$  State-action function  $Q(\mathbf{x},\mathbf{u}): X \times U \to \mathbb{R}$
- ♦ Mean sum of discounted rewards when choosing action  $\bf{u}$  from state  $\bf{x}$ .

**37/55**

m p

- How can we learn from recorded trajectories and corresponding rewards?
- $\blacklozenge$  $\tau_1: (a, R, b, R, c, R, d), \qquad r(\tau_1) = 1$
- $\tau_2: (a, R, b, D, e, R, f, R, g), r(\tau_2) = -1$
- What is wrong? Why I learned nothing about policy for a?

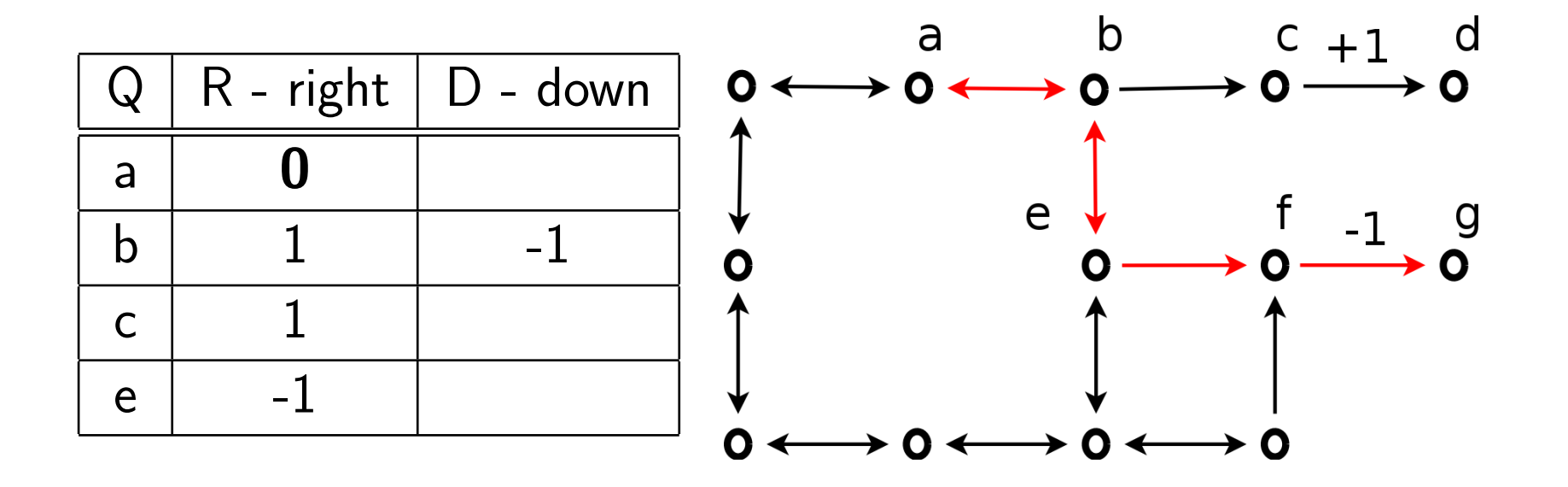

- $\blacklozenge$  State-action function  $Q(\mathbf{x},\mathbf{u}): X \times U \to \mathbb{R}$
- ♦ Mean sum of discounted rewards when choosing action  $\bf{u}$  from state  $\bf{x}$ .

**38/55**

m

p

- How can we learn from recorded trajectories and corresponding rewards?
- $\blacklozenge$  $\tau_1: (a, R, b, R, c, R, d), \qquad r(\tau_1) = 1$
- $\tau_2: (a, R, b, D, e, R, f, R, g), r(\tau_2) = -1$
- I know that I can behave better from b, can I use it?

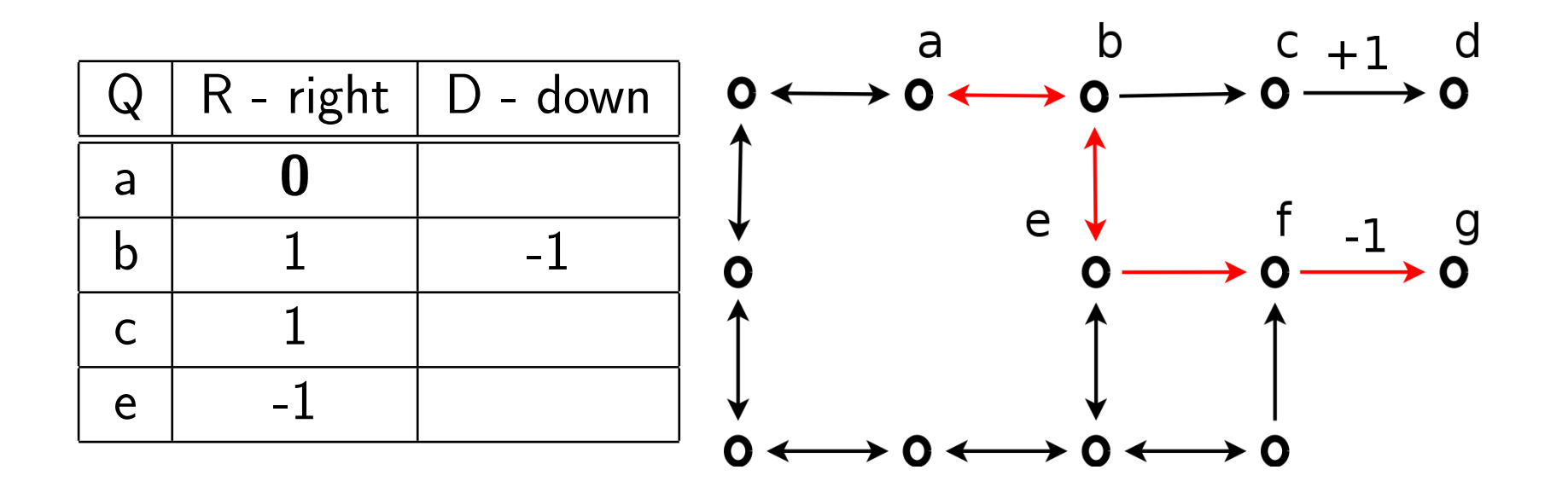
#### **Dual task - naive learning example**

- $\blacklozenge$  State-action function  $Q(\mathbf{x},\mathbf{u}): X \times U \to \mathbb{R}$
- ♦ Mean sum of discounted rewards when choosing action  $\bf{u}$  from state  $\bf{x}$ .
- ♦ How can we learn from recorded trajectories and corresponding rewards?
- $\blacklozenge$  $\tau_1: (a, R, b, R, c, R, d), \qquad r(\tau_1) = 1$
- $\tau_2: (a, R, b, D, e, R, f, R, g), r(\tau_2) = -1$
- I know that I can behave better from b, can I use it?
- Recursively:  $Q(a, R) = \text{average}(\text{reward\_for\_a} + \text{best\_rewards\_from\_b})$

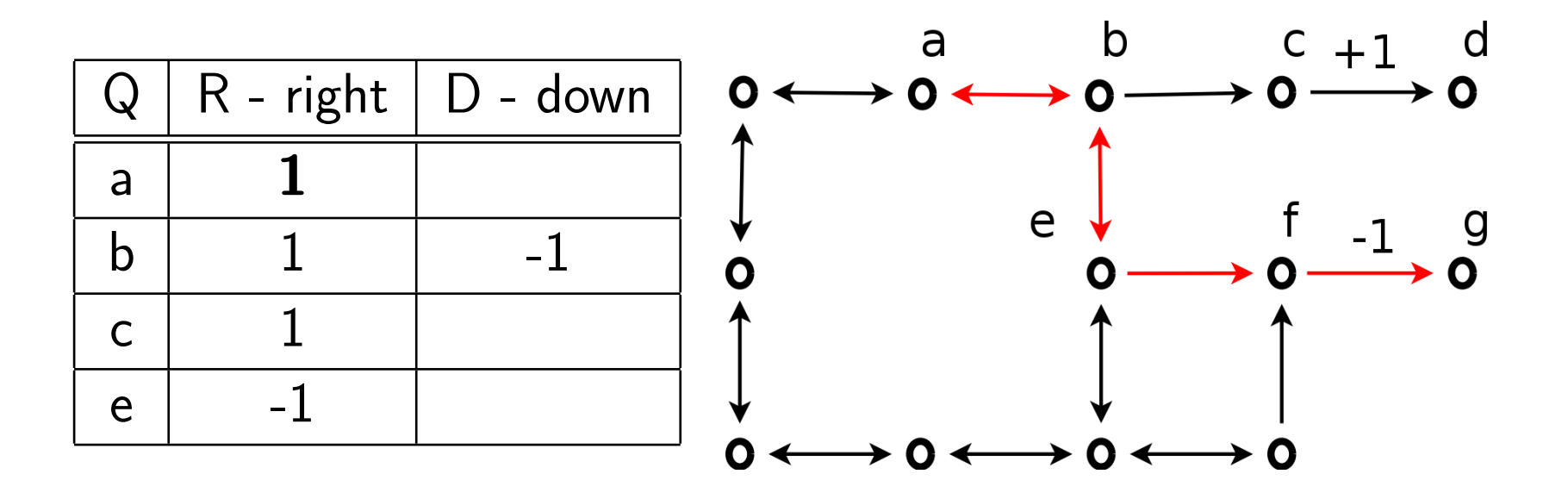

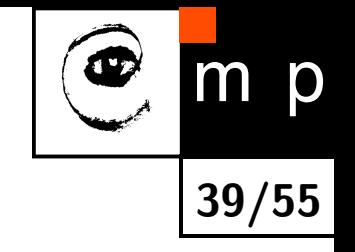

#### Œ  $m$  p **40/55**

# **recursive definition of Q**

- $\blacktriangleright$  Define  $Q(\mathbf{x}, \mathbf{u})$  recursively:
	- If transition deterministic

$$
p(\mathbf{x}'|\mathbf{u}, \mathbf{x}) = 1 \Rightarrow \mathbf{x} \to \mathbf{x}'
$$

$$
Q(\mathbf{x}, \mathbf{u}) = r(\mathbf{x}, \mathbf{u}, \mathbf{x}') + \gamma \max_{\mathbf{u}'} Q(\mathbf{x}', \mathbf{u}')
$$

#### Œ  $m$  p **40/55**

# **recursive definition of Q**

- $\blacktriangleright$  Define  $Q(\mathbf{x}, \mathbf{u})$  recursively:
	- If transition deterministic

$$
p(\mathbf{x}'|\mathbf{u}, \mathbf{x}) = 1 \Rightarrow \mathbf{x} \rightarrow \mathbf{x}'
$$

$$
Q(\mathbf{x}, \mathbf{u}) = r(\mathbf{x}, \mathbf{u}, \mathbf{x}') + \gamma \max_{\mathbf{u}'} Q(\mathbf{x}', \mathbf{u}')
$$

• If transition stochastic

$$
p(\mathbf{x}'|\mathbf{u}, \mathbf{x}) < 1 \Rightarrow \mathbf{x} \rightarrow ?
$$
  

$$
Q(\mathbf{x}, \mathbf{u}) = \sum_{\mathbf{x}'} p(\mathbf{x}'|\mathbf{u}, \mathbf{x}) \Big[ r(\mathbf{x}, \mathbf{u}, \mathbf{x}') + \gamma \max_{\mathbf{u}'} Q(\mathbf{x}', \mathbf{u}') \Big]
$$
  
(Bellman equation)

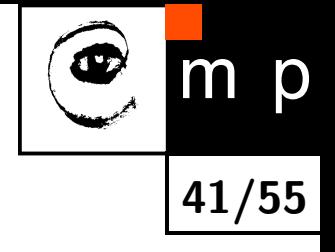

 $\blacklozenge$  Initialize  $Q(\mathbf{x},\mathbf{u})=0 \quad \forall_{\mathbf{x},\mathbf{u}}$ 

  $\textsf{Initialize } Q(\mathbf{x},\mathbf{u}) = 0 \quad \forall_{\mathbf{x},\mathbf{u}}$ 

♦ Drive the robot and record trajectories like that:

 $({\bf x}_0, {\bf u}_0, {\bf x'}_0, r_0), \quad ({\bf x}_1 = {\bf x'}_0, {\bf u}_1, {\bf x'}_1, r_1), \quad \dots$ 

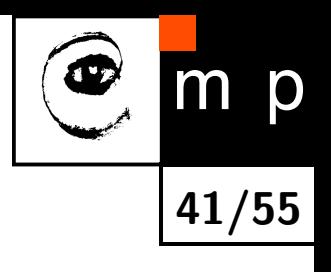

- $\textsf{Initialize } Q(\mathbf{x},\mathbf{u}) = 0 \quad \forall_{\mathbf{x},\mathbf{u}}$
- ♦ Drive the robot and record trajectories like that:

 $({\bf x}_0, {\bf u}_0, {\bf x'}_0, r_0), \quad ({\bf x}_1 = {\bf x'}_0, {\bf u}_1, {\bf x'}_1, r_1), \quad \dots$ 

 $\blacklozenge$  For  $\mathbf{x} \in X, \; \mathbf{u} \in U$ 

$$
Q(\mathbf{x}, \mathbf{u}) = \frac{1}{n} \sum_{i \in \{\mathbf{x}_i = \mathbf{x}, \mathbf{u}_i = \mathbf{u}\}} r_i + \gamma \max_{\mathbf{u}'} Q(\mathbf{x'}_i, \mathbf{u'})
$$

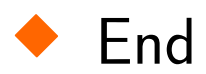

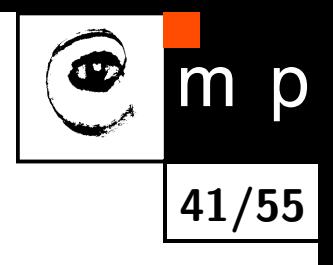

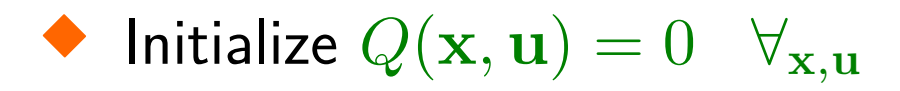

♦ Drive the robot and record sequences:

 $({\bf x}_0, {\bf u}_0, {\bf x'}_0, r_0), \quad ({\bf x}_1 = {\bf x'}_0, {\bf u}_1, {\bf x'}_1, r_1), \quad \dots$ 

—— Iterate until convergence -

 $\blacklozenge$  For  $\mathbf{x} \in X, \; \mathbf{u} \in U$ 

$$
Q(\mathbf{x}, \mathbf{u}) = \frac{1}{n} \sum_{i \in \{\mathbf{x}_i = \mathbf{x}, \mathbf{u}_i = \mathbf{u}\}} r_i + \gamma \max_{\mathbf{u}'} Q(\mathbf{x'}_i, \mathbf{u'})
$$

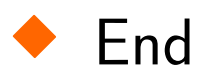

-(fixed point algorithm for system of lin. eq.)-

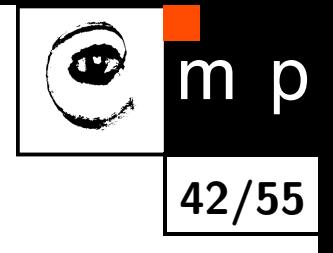

  $\textsf{Initialize } Q(\mathbf{x},\mathbf{u}) = 0 \quad \forall_{\mathbf{x},\mathbf{u}}$ 

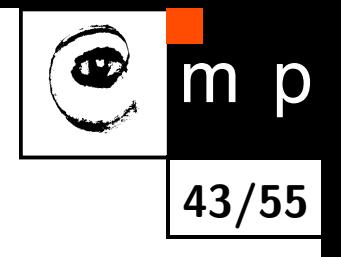

 $-$  Iterate until good policy found  $-$ 

◆ Drive the robot and record sequences:

 $({\bf x}_0, {\bf u}_0, {\bf x'}_0, r_0), \quad ({\bf x}_1 = {\bf x'}_0, {\bf u}_1, {\bf x'}_1, r_1), \quad \dots$ 

 $\blacklozenge$  For  $\mathbf{x} \in X, \; \mathbf{u} \in U$ 

$$
Q(\mathbf{x}, \mathbf{u}) = \frac{1}{n} \sum_{i \in \{\mathbf{x}_i = \mathbf{x}, \mathbf{u}_i = \mathbf{u}\}} r_i + \gamma \max_{\mathbf{u}'} Q(\mathbf{x'}_i, \mathbf{u'})
$$

 $\frac{1}{\sqrt{2}}$  ,  $\frac{1}{\sqrt{2}}$  ,  $\frac{1}{\sqrt{2}}$  ,  $\frac{1}{\sqrt{2}}$  ,  $\frac{1}{\sqrt{2}}$  ,  $\frac{1}{\sqrt{2}}$  ,  $\frac{1}{\sqrt{2}}$  ,  $\frac{1}{\sqrt{2}}$  ,  $\frac{1}{\sqrt{2}}$  ,  $\frac{1}{\sqrt{2}}$  ,  $\frac{1}{\sqrt{2}}$  ,  $\frac{1}{\sqrt{2}}$  ,  $\frac{1}{\sqrt{2}}$  ,  $\frac{1}{\sqrt{2}}$  ,  $\frac{1}{\sqrt{2}}$ 

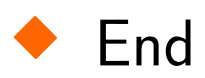

#### **State-value function example I - grid-world**

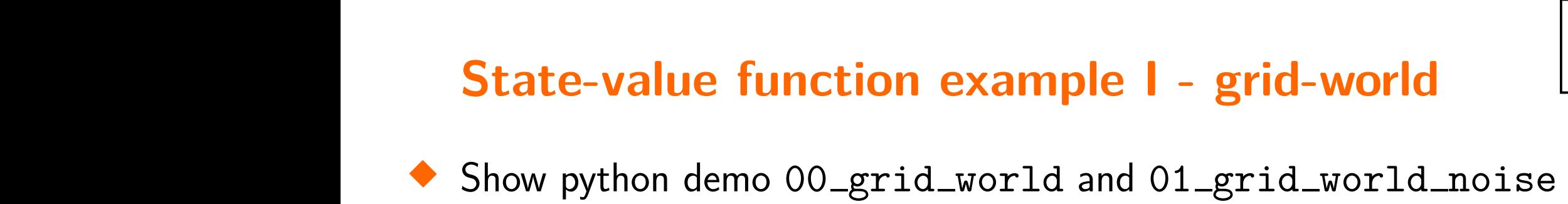

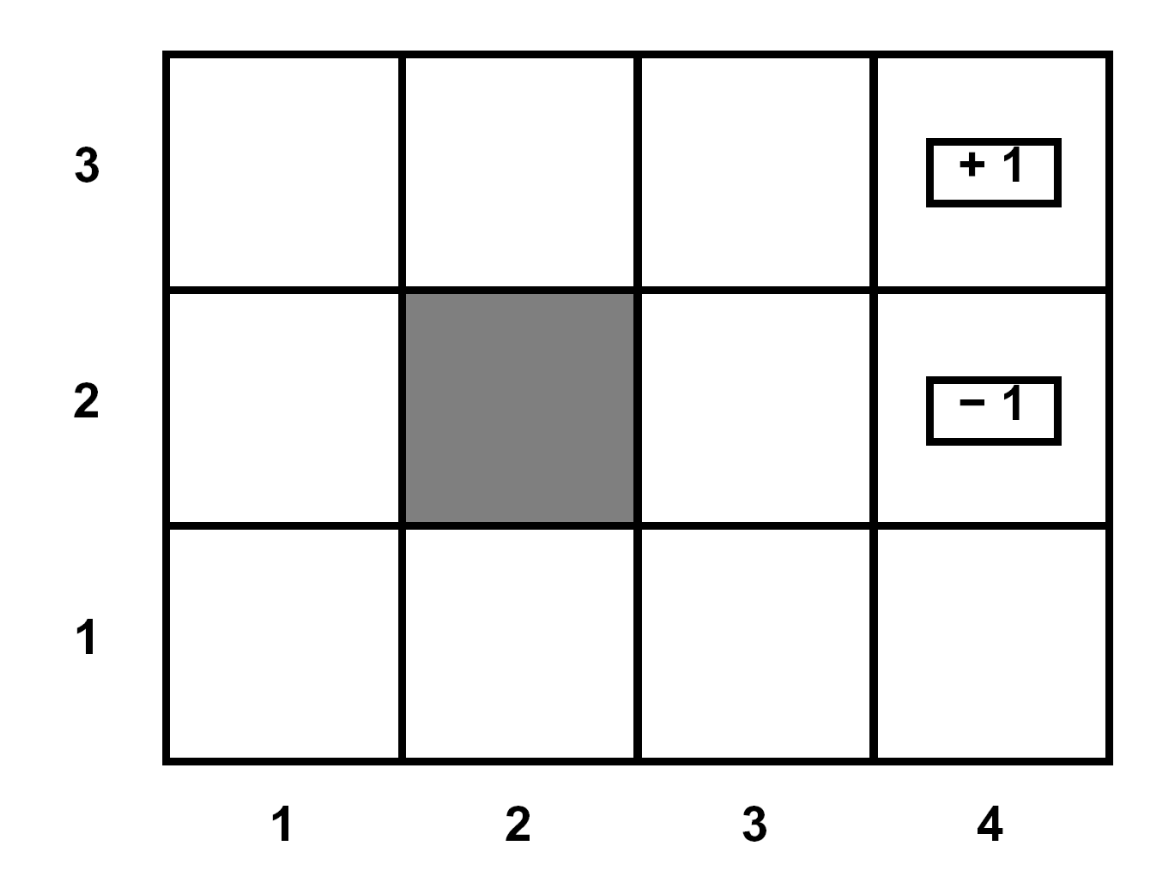

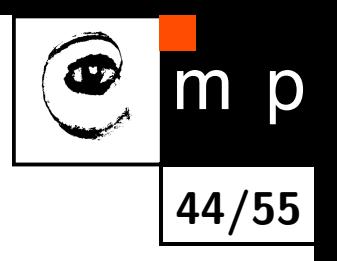

#### **State-value function example I - grid-world**

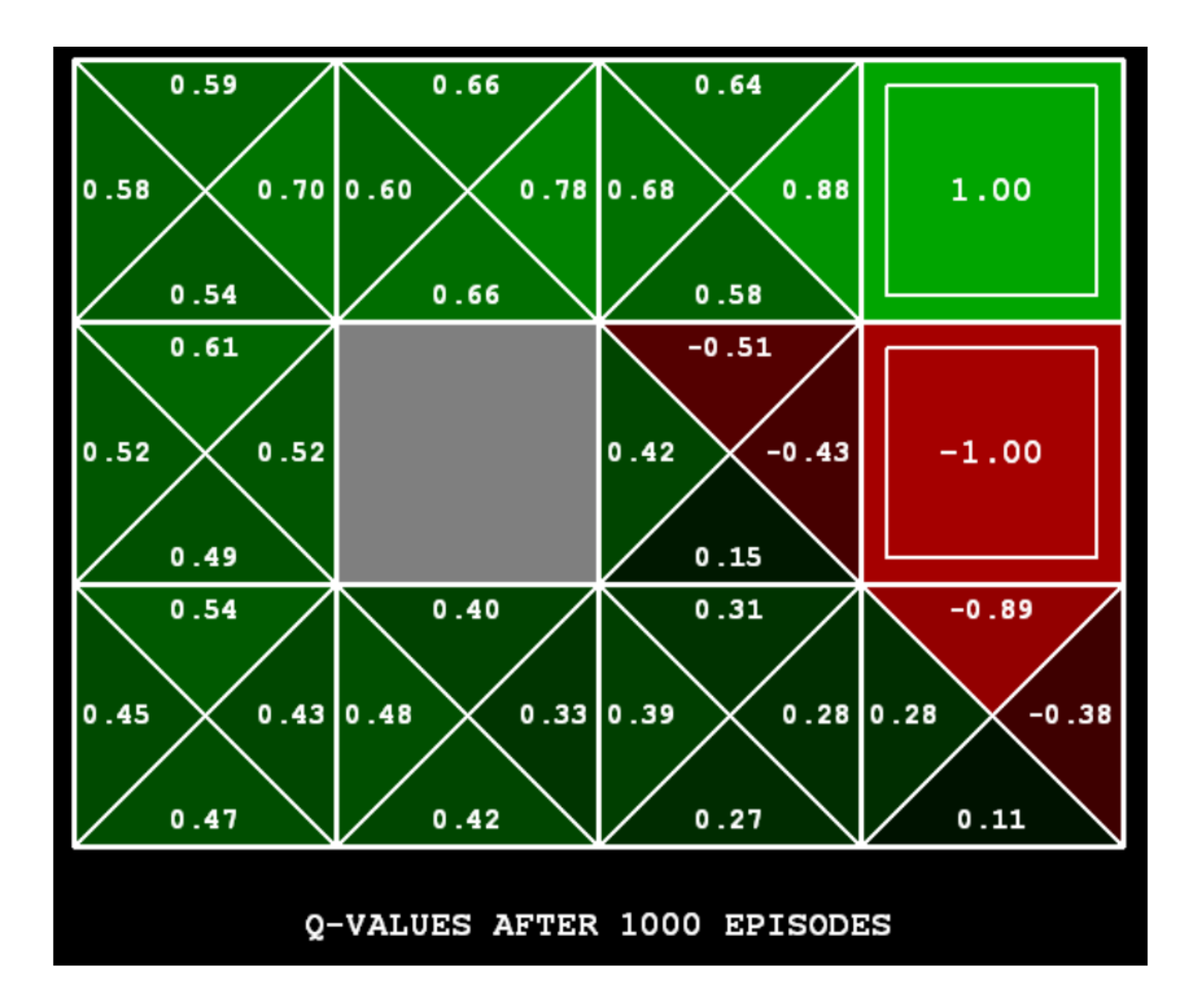

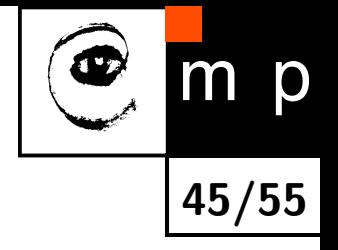

## **State-value function example II - crawler**

- Show python demo 02\_crawler
- ♦ What are rewards?
- What is *U, X* and *Q* dimensionality?

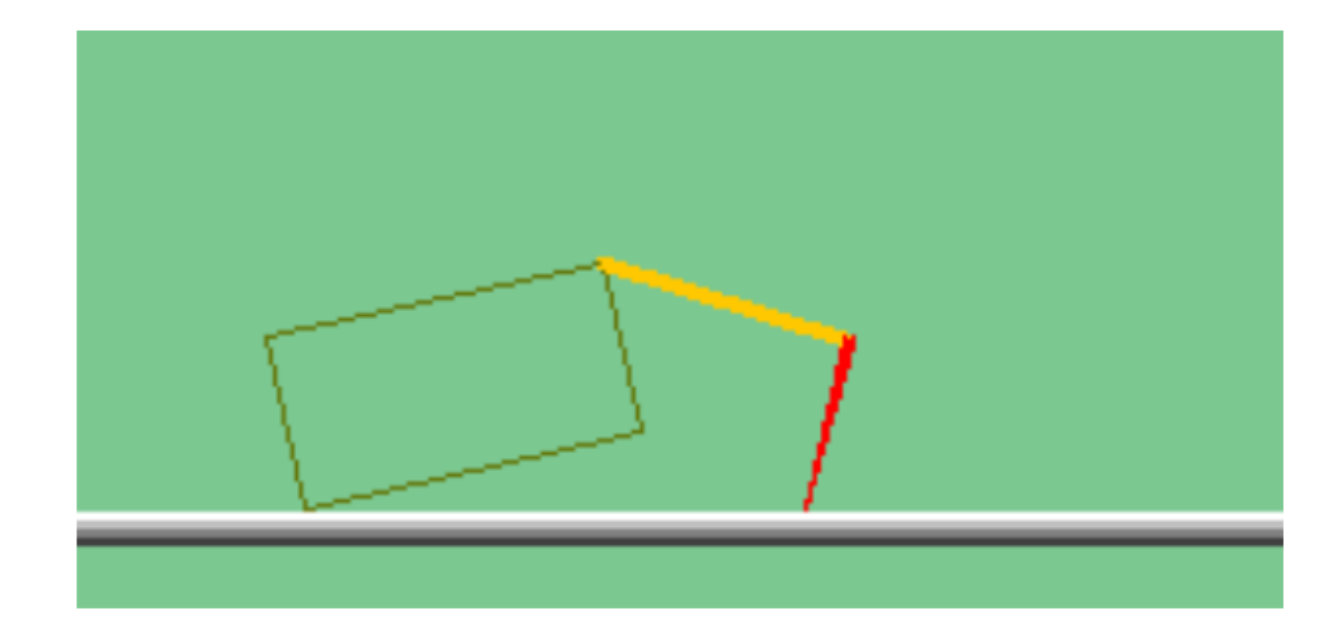

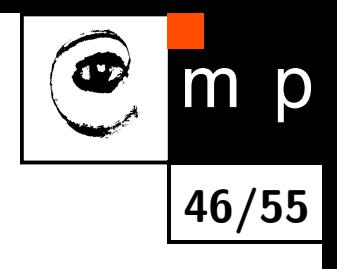

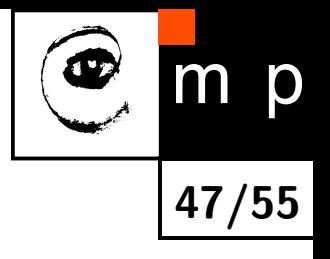

- ♦ Curse of dimensionality - considered state space for pacman.
- ♦ Show python demo 03\_pacman\_small\_states and 04\_pacman\_small\_states\_long\_training

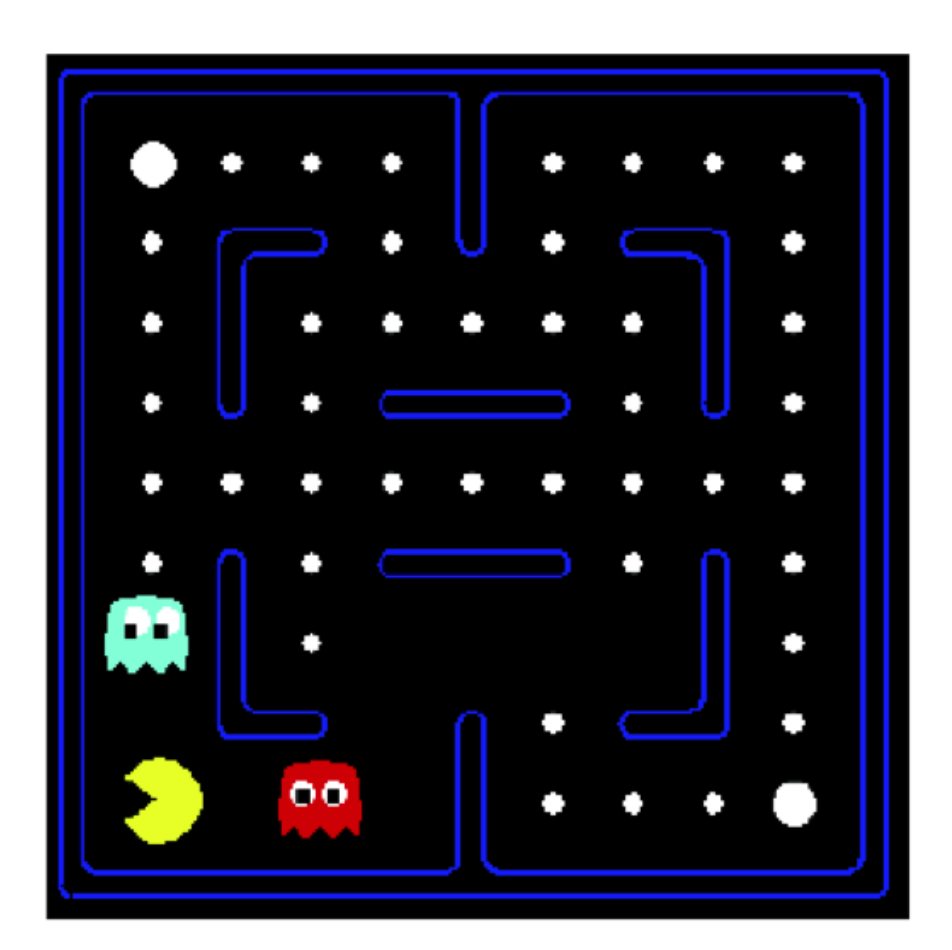

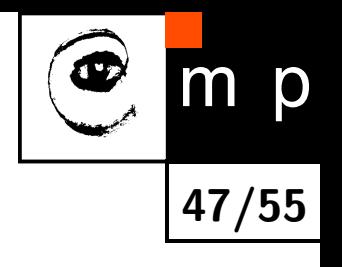

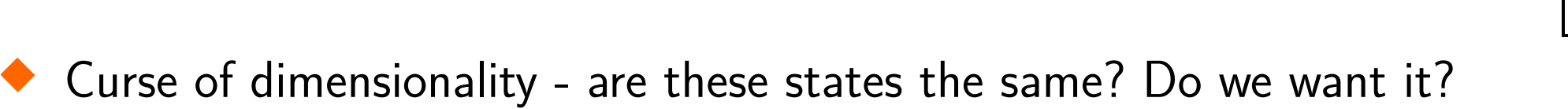

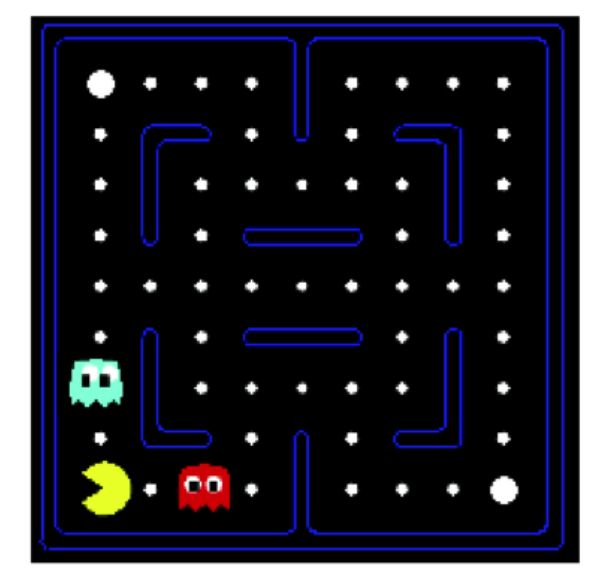

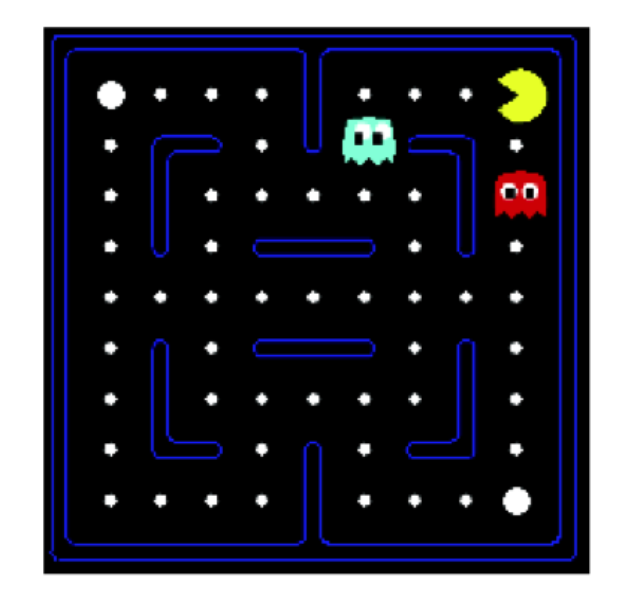

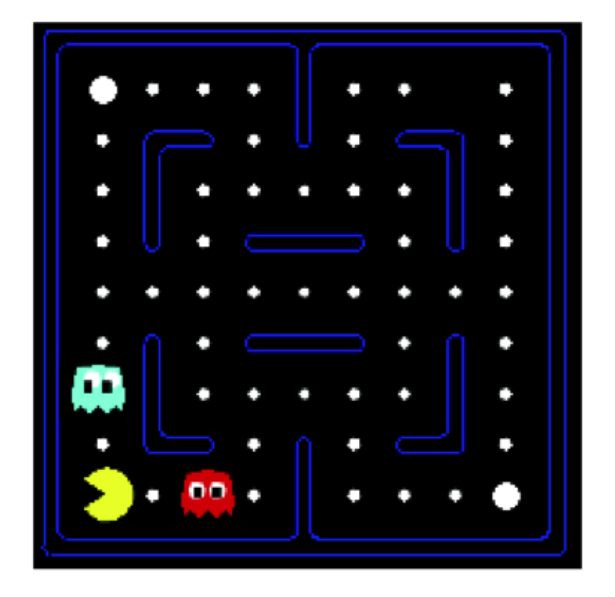

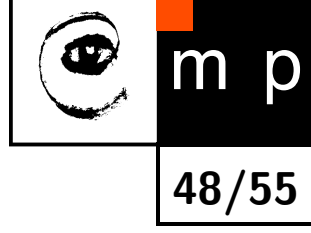

- ♦ Curse of dimensionality - we need to replace high-dimensional states  $\bf{x}$  and control **u** by low-dimensional features  $\Phi(\mathbf{x}, \mathbf{u})$ .
- ♦ Show python demo 05\_pacman\_small\_features and 06\_pacman\_large\_features
- Solution: describe a state using a vector of features (properties)
	- Features are functions from states to real numbers (often 0/1) that capture important properties of the state
	- Example features:
		- Distance to closest ghost
		- Distance to closest dot
		- Number of ghosts
		- $\blacksquare$  1 / (dist to dot)<sup>2</sup>
		- $\blacksquare$  Is Pacman in a tunnel? (0/1)
		- **"** ...... etc.
		- " Is it the exact state on this slide?
	- Can also describe a q-state (s, a) with features (e.g. action moves closer to food)

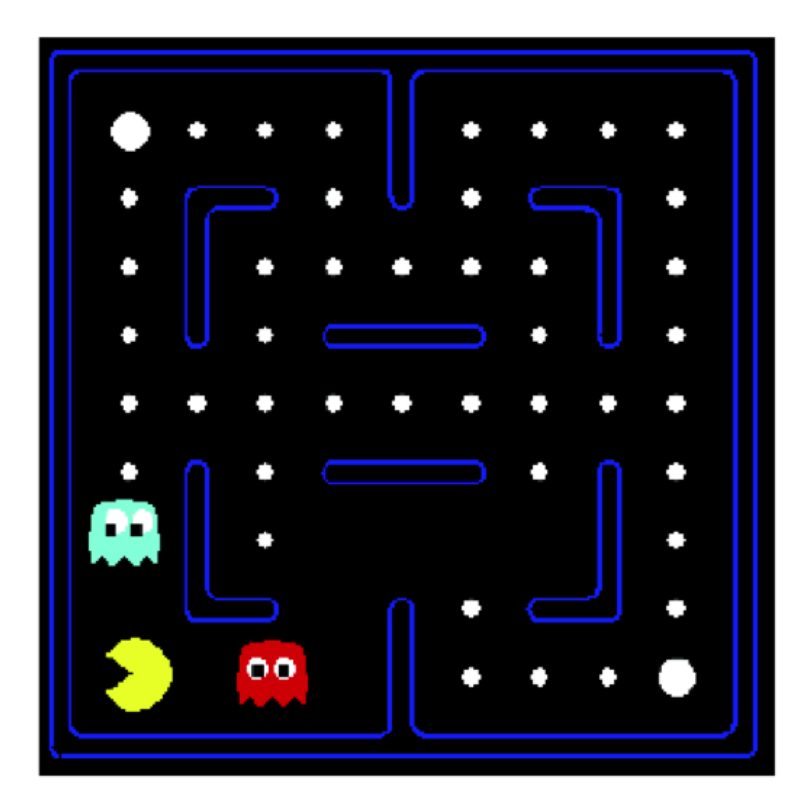

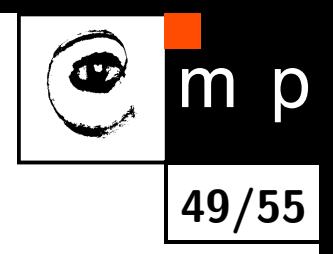

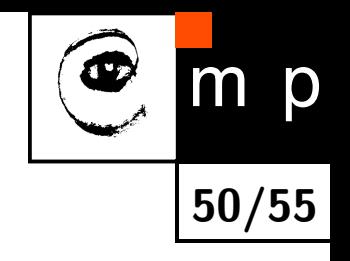

◆ Curse of dimensionality - Q-learning

— Iterate until convergence —

 $\overline{\phantom{a}}$  , and the contract of the contract of the contract of the contract of the contract of the contract of the contract of the contract of the contract of the contract of the contract of the contract of the contrac

• For  $\mathbf{x} \in X$ ,  $\mathbf{u} \in U$ 

$$
Q(\mathbf{x}, \mathbf{u}) = \frac{1}{n} \sum_{i \in \{\mathbf{x}_i = \mathbf{x}, \mathbf{u}_i = \mathbf{u}\}} r_i + \gamma \max_{\mathbf{u}'} Q(\mathbf{x'}_i, \mathbf{u'})
$$

• End

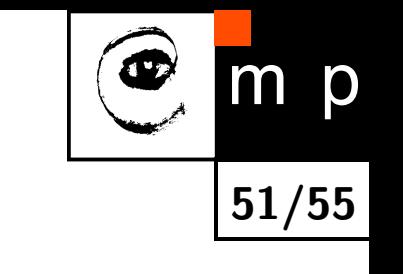

♦ Curse of dimensionality - approximate Q-learning

— Iterate until convergence —

• For all  $\mathbf{x}_i$ ,  $\mathbf{u}_i$ 

$$
y_i = r_i + \gamma \max_{\mathbf{u}'} \left[ \boldsymbol{\theta}^\top \boldsymbol{\Phi}(\mathbf{x'}_i, \mathbf{u'}) \right)
$$

- End
- $\bullet$  Fit Q-function to approximate mapping between  $\Phi(\mathbf{x}_i, \mathbf{u}_i)$  and  $y_i$

 $\overline{\phantom{a}}$  , and the contract of the contract of the contract of the contract of the contract of the contract of the contract of the contract of the contract of the contract of the contract of the contract of the contrac

$$
\theta \leftarrow \arg\min_{\theta} \|\theta^\top \Phi(\mathbf{x}_i, \mathbf{u}_i) - y_i\|
$$

♦ Curse of dimensionality - approximate Q-learning

— Iterate until convergence —

• For all  $\mathbf{x}_i$ ,  $\mathbf{u}_i$ 

$$
y_i = r_i + \gamma \max_{\mathbf{u}'} \left[ \boldsymbol{\theta}^\top \boldsymbol{\Phi}(\mathbf{x'}_i, \mathbf{u'}) \right)
$$

**51/55**

p

• End

 $\bullet$  Fit Q-function to approximate mapping between  $\Phi(\mathbf{x}_i, \mathbf{u}_i)$  and  $y_i$ 

 $\overline{\phantom{a}}$  , and the contract of the contract of the contract of the contract of the contract of the contract of the contract of the contract of the contract of the contract of the contract of the contract of the contrac

$$
\theta \leftarrow \arg\min_{\theta} \|\theta^\top \Phi(\mathbf{x}_i, \mathbf{u}_i) - y_i\|
$$

• Inaccurate 
$$
Q
$$
 function - do we really need it?

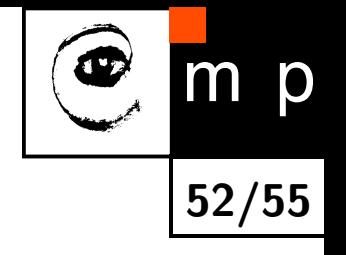

- ◆ Curse of dimensionality
- Reward tuning (reasons: reward improvement, initialization, imitation learning).

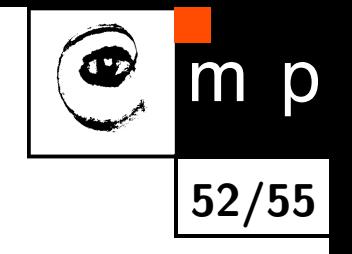

- ◆ Curse of dimensionality
- ♦ Reward tuning (reasons: reward improvement, initialization, imitation learning).
	- Define reward as  $R(\mathbf{x}, \mathbf{u}, \mathbf{x}' | \mathbf{w}) = \mathbf{w}^{\top} \cdot \Phi(\mathbf{x}, \mathbf{u}, \mathbf{x}')$

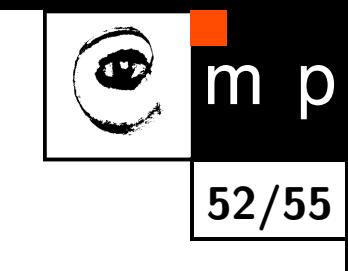

- ◆ Curse of dimensionality
- ♦ Reward tuning (reasons: reward improvement, initialization, imitation learning).
	- Define reward as  $R(\mathbf{x}, \mathbf{u}, \mathbf{x}' | \mathbf{w}) = \mathbf{w}^{\top} \cdot \Phi(\mathbf{x}, \mathbf{u}, \mathbf{x}')$
	- Learn policy wrt some weights

- ♦ Curse of dimensionality
- ♦ Reward tuning (reasons: reward improvement, initialization, imitation learning).
	- Define reward as  $R(\mathbf{x}, \mathbf{u}, \mathbf{x}' | \mathbf{w}) = \mathbf{w}^{\top} \cdot \Phi(\mathbf{x}, \mathbf{u}, \mathbf{x}')$
	- Learn policy wrt some weights
	- $\bullet$  Use policy  $\Rightarrow$  trajectory  $\tau_p$  with reward  $R(\tau_p|\mathbf{w}) = \sum_{\tau_p} R(\mathbf{x}, \mathbf{u}, \mathbf{x}'|\mathbf{w})$

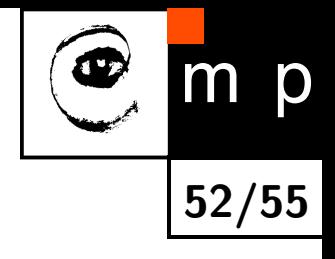

- ♦ Curse of dimensionality
- ♦ Reward tuning (reasons: reward improvement, initialization, imitation learning).
	- Define reward as  $R(\mathbf{x}, \mathbf{u}, \mathbf{x}' | \mathbf{w}) = \mathbf{w}^{\top} \cdot \Phi(\mathbf{x}, \mathbf{u}, \mathbf{x}')$
	- Learn policy wrt some weights
	- $\bullet$  Use policy  $\Rightarrow$  trajectory  $\tau_p$  with reward  $R(\tau_p|\mathbf{w}) = \sum_{\tau_p} R(\mathbf{x}, \mathbf{u}, \mathbf{x}'|\mathbf{w})$
	- Use expert  $\Rightarrow$  trajectory  $\tau_e$  with reward  $R(\tau_e | \mathbf{w}) = \sum_{\tau_e} R(\mathbf{x}, \mathbf{u}, \mathbf{x}' | \mathbf{w})$

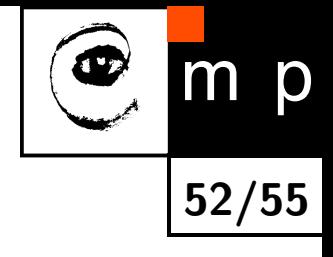

- ♦ Curse of dimensionality
- ♦ Reward tuning (reasons: reward improvement, initialization, imitation learning).
	- Define reward as  $R(\mathbf{x}, \mathbf{u}, \mathbf{x}' | \mathbf{w}) = \mathbf{w}^{\top} \cdot \Phi(\mathbf{x}, \mathbf{u}, \mathbf{x}')$
	- Learn policy wrt some weights
	- $\bullet$  Use policy  $\Rightarrow$  trajectory  $\tau_p$  with reward  $R(\tau_p|\mathbf{w}) = \sum_{\tau_p} R(\mathbf{x}, \mathbf{u}, \mathbf{x}'|\mathbf{w})$
	- Use expert  $\Rightarrow$  trajectory  $\tau_e$  with reward  $R(\tau_e | \mathbf{w}) = \sum_{\tau_e} R(\mathbf{x}, \mathbf{u}, \mathbf{x}' | \mathbf{w})$
	- Find weights making expert better:

$$
\mathbf{w}^* = \arg\max_{w} R(\tau_e|\mathbf{w}) - R(\tau_e|\mathbf{w})
$$

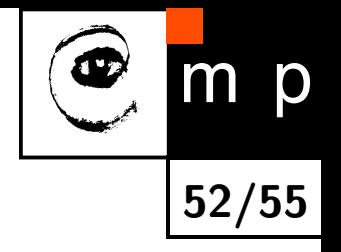

- ♦ Curse of dimensionality
- ♦ Reward tuning (reasons: reward improvement, initialization, imitation learning).
	- Define reward as  $R(\mathbf{x}, \mathbf{u}, \mathbf{x}' | \mathbf{w}) = \mathbf{w}^{\top} \cdot \Phi(\mathbf{x}, \mathbf{u}, \mathbf{x}')$
	- Learn policy wrt some weights
	- $\bullet$  Use policy  $\Rightarrow$  trajectory  $\tau_p$  with reward  $R(\tau_p|\mathbf{w}) = \sum_{\tau_p} R(\mathbf{x}, \mathbf{u}, \mathbf{x}'|\mathbf{w})$
	- Use expert  $\Rightarrow$  trajectory  $\tau_e$  with reward  $R(\tau_e | \mathbf{w}) = \sum_{\tau_e} R(\mathbf{x}, \mathbf{u}, \mathbf{x}' | \mathbf{w})$
	- Find weights making expert better:

$$
\mathbf{w}^* = \arg\max_{w} R(\tau_e|\mathbf{w}) - R(\tau_e|\mathbf{w})
$$

#### • Iterate.

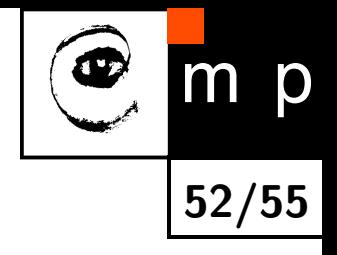

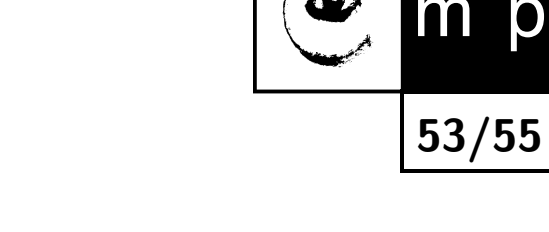

p

- ◆ Curse of dimensionality
- ♦ Reward tuning (reasons: reward improvement, initialization, imitation learning).
- ♦ Exploration vs exploitation (show demo 02\_crawler).
	- $\bullet$   $\epsilon$ -greedy exploration
	- $\bullet$  or exploration extension  $Q(\Phi(\mathbf{x},\mathbf{u})) + \frac{k}{N(\Phi)}$

- ◆ Curse of dimensionality
- ♦ Reward tuning (reasons: reward improvement, initialization, imitation learning).
- ♦ Exploration vs exploitation (show demo 02\_crawler).
	- $\epsilon$ -greedy exploration
	- $\bullet$  or exploration extension  $Q(\Phi(\mathbf{x},\mathbf{u})) + \frac{k}{N(\Phi)}$
- $\blacklozenge$ Simulator/model (inaccuracy problem but it can decrease real-world interactions).
- $\blacklozenge$ Safe exploration, cooperative tasks, hierarchical reinforcment learning.

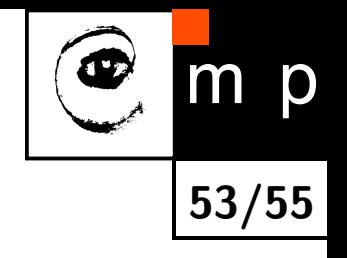

#### **Conclusions**

#### ♦ Primal Dual task

- convergence issues
- do we need to know sum of rewards?
- ◆ Do not forget features!
- ◆ What you can do?

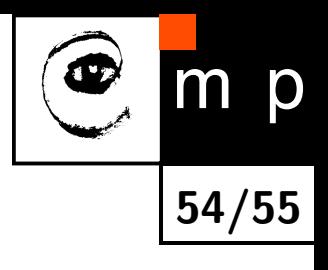

# **What you can do?**

- ◆ Pacman (show roomba pacman !!!) [http://inst.eecs.berkeley.edu/~cs188/pacman/html/](http://inst.eecs.berkeley.edu/~cs188/pacman/html/navigation.html?page=p3/p3_introduction) [navigation.html?page=p3/p3\\_introduction](http://inst.eecs.berkeley.edu/~cs188/pacman/html/navigation.html?page=p3/p3_introduction)
- $\blacklozenge$ Work with us on:
	- Nifti robot show adaptive traversability demo!
	- better IRO tasks can doc.Ing.Zlo,CSc. be captured via reinforcment learning?

**55/55**

- $\blacklozenge$ Starcraft competition <http://webdocs.cs.ualberta.ca/~cdavid/starcraftaicomp/>
- TORCS Racing **and demolishon derby** simulator competition. <http://en.wikipedia.org/wiki/TORCS>